#### **OʻZBEKISTON RESPUBLIKASI OLIY VA OʻRTA MAXSUS TA'LIM VAZIRLIGI**

#### **GULISTON DAVLAT UNIVERSITETI**

#### **Fizika – matematika fakulteti**

**Matematika** kafedrasi

5130100-matematika ta'lim yoʻnalishi boʻyicha bakalavr darajasini olish uchun

#### **YORMAMATOV IBROHIM MUXIDDIN OʻGʻLINING**

**FUNKSIYALAR VA GRAFIKLARNI OʻRGANISH MAVZUSI UCHUN TA'LIM TЕХNOLOGIYASINI ISHLAB CHIQISH mavzusida tayyorlagan**

# **BITIRUV MALAKAVIY ISHI**

**Rahbar: \_\_\_\_\_\_\_\_\_\_ O.G.Gaimnazarov, katta oʻqituvchi**

**BMI "Matematika" kafedrasining 2016 yil \_\_\_\_\_\_\_ №\_\_\_\_ sonli yigʻilishida koʻrib chiqildi va himoyaga tavsiya etiladi.**

**Kafedra mudiri \_\_\_\_\_\_\_\_\_\_ H.Norjigitov, fizika-matematika fanlari nomzodi.**

**BMI fizika-matematika fakulteti dekanati tomonidan himoyaga ruxsat berildi.**

**Fakultet dekani \_\_\_\_\_\_\_\_\_\_ Ashirov Sh.A. pedagogika fanlari nomzodi.**

## **Guliston – 2016 MUNDARIJA**

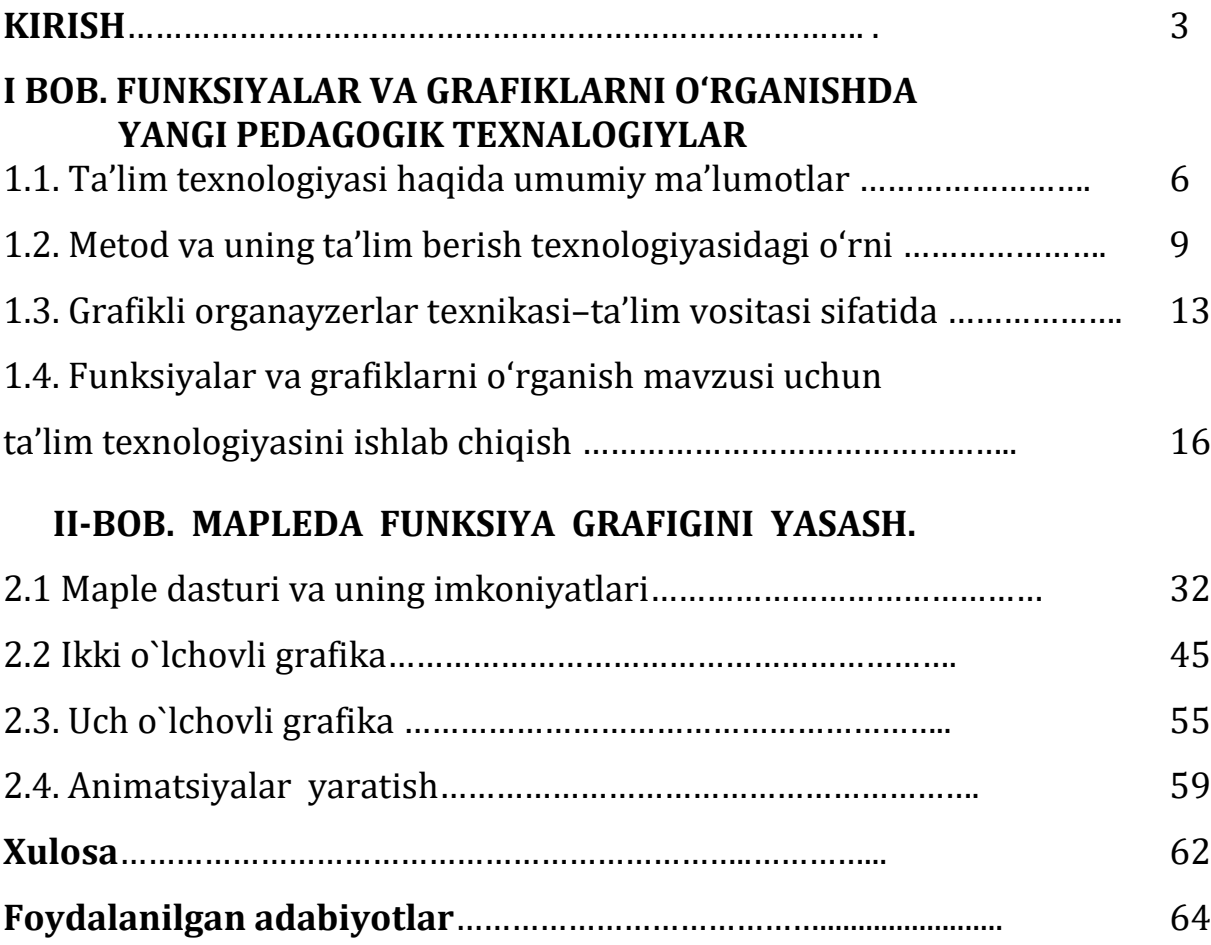

#### **KIRISH**

**1.Masalaning qoʻyilishi.** Hozirgi davrda barkamol avlodning ta'limtarbiyasi davlat ahamiyatiga molik vazifalardan biridir. Respublikamiz Prezidenti I.A. Karimov bu haqda oʻz nutq va asarlarida takidlab yosh avlodni fan asoslarini chuqur egallashlariga e'tibor qaratilishi zarurligi haqida muhim vazifalarni ilgari surganlar. Shu sababdan akademik litsey va kollejda matematika oʻqitish usullarini, shu jumladan matematik ta'limda oʻqoʻuvchilarning tafakkurini rivojlantirish mihim ahamiyat kasb etadi. Chunki matematika o`qitishda matematika oʻqitishning mazmuni va uning ilmiy usullarini ularda aqliy shu bilan birga fikrlash faoliyatlarini rivojlantirish uchun imkoniyat yaratadi. Bunda an'anaviy va noan'anaviy oʻqitish usullarini muvofiqlikda qoʻllash va oʻqoʻuvchilar bilim saviyalari va qiziqishlarini hisobga olgan holda oʻquvchilarda funktsional tafakkurni rivojlantirish uchun asos boʻlib hizmat qiladi.

**2.Mavzuning dolzarbligi.** Akademik litsey va kollej oʻquvchilarining intellekutal salohiyatini rivojldantirishga ta'lim usullari jamoaviy va indvidual ishlash katta samara beradi, bunda evristik va tadqiqot metodlari bilan birga muammoli oʻqitish usullari, aqliy hujum, hamkorlikda ishlash orqali oʻquv jarayonini tashkil etishga yordam beradi, chunki, birinchidan, bu usullar yordamida oʻquvchilarning fikrlash faolligi oshadi, ikkinchidan esa, oʻquvchilarning mustaqil fikrlash usullariga hamda mustaqil isbotlashlarga oʻrgatish uchun imkon beradi. Shu bilan birga matematik tafakkurini rivojlantirish uning muhim tarkibiy qismlari boʻlgan funksional tafakkurni rivojlantirishni talab etadi va bu ayniqsa funksiyalar va ularning grafiklarini yasashda, xosslarini oʻrganishda yaxshi natijalar beradi. Shuni hisobga olib, mavzuning dolzarbligi shundaki, matematika oʻqitishda matematik tafakkur va uning komponetlarini shakllantirish, ayniqsa bu tafakkuur bilan uzviy bog'liq' funksiya grafiklarini oʻrgatishda amalga oshirishni hisobga olish

qiyidagi sabablar jihatidan matematika oʻqitishda funksional tafakkurni grafiklarni yasash va tahlil qilishga oʻrgatishning ahamiyatini ochib berishni talab etadi.

1) Funksiya ta'rifi, berilish usullari, grafik va uning xossalarini oʻrganish mazmuni va ularning talabalar aqliy faoliyatlarini, jumladan matematik tafakkurini rivojlantirishdagi ahamiyati funksiya grafiklarini yasay olish,oʻqiy olish, almashtirishlarini bilishni oddiydan murakkablikka sistemali va ketmaketlik asosida bayon etilishini talab etadi.

2) Kursning asosiy tushunchalarini oʻqitishda, ayniqsa funksiyalar va ularning grafiklarini oʻrganishda oʻquvchilarni har tomonlama funksional tafakkurini shakllantirish imkoniyatlari mavjud

3) Hozirgi zamonaviy texnologiyalarning talablaridan kelib chiqib (bunga turli grafikaviy dasturlar, onlaynlar, dasturlarning yaratilishi ham sabab) oʻquvchilarning amaliy va oʻquv faoliyati tajribalarini hisobga olgan holda oʻquvchilarning funksional tafakurini rivojlantirishga qaratilgan boʻlishi talab etiladi. Shuning uchun mazkur mavzu dolzarb va uni D.T.S, dastur talablari asosida ilmiy ravishda taminlash va asoslash zaruriyati mavjud.

 **3. Ishning maqsadi.** Maqsad akademik litsey va kollejlarda aldgebrani oʻqitish jarayonida funksiyalar grafiklarini oʻrganishda oʻquvchilarda funksional tafakkurni rivojlantirish boʻyicha usullarni va vositalarni oʻrganish va bunga doir uslubiy tavsiyalar ishlab chiqish.

#### **4.Ishning vazifalari.**

- matematika oʻqitish jarayonida oʻquvchilarda funksional tafakkurni rivojlantirish nazariy asoslarini oʻrganish va tahlil etish;

- oʻqitish jarayonida matematik tafakkurni rivojlantirishning ba'zi usullari haqida nazariy ma'lumotlarni bayon etish;

- Oʻquvchilar funksional tafakkurini shakllantirish uslubiyati nazariy tushunchalarni tahlil qilish;.

 - funksiyalar grafiklarini oʻrganishda oʻquvchilarda funksional tafakkurni rivojlantirish metodikasi asoslarini ishlab chiqish;

- asosiy elementar funksiyalar grafiklarini yasash oʻnikmalarini shakllantirish;

- funksiyalar grafiklarini almashtirishlar usullarini oʻrgatish;

- maxsus koʻrinishdagi ba'zi funksiyalar grafiklarini yasay olishga oʻrgatish;

- funksiyalar grafiklaridan foydalanib turli matematik masalarni yechishdagi ahamiyatini koʻrsatish

 **5. Tadqiqot ob'еkti –** akademik litsey va kollejlarda matеmatika oʻqitish jarayoni

**6. Tadqiqot prеdmеti-** akademik litsey va kollejlarda matеmatika kursida funksiya tushunchasi.

7**. Ishning qisqacha mazmuni**. Ishda akademik litsey va kollejlar algebra kursini oʻqitish jarayonida oʻquvchilarda funksional tafakkurni rivojlantirish nazariy asoslari oʻrganildi va tahlil etildi;

- oʻqitish jarayonida matematik tafakkurni rivojlantirishning ba'zi usullari haqida nazariy ma'lumotlarni bayon etildi;

-oʻquvchilar funksional tafakkurini shakllantirish uslubiyati nazariy tushunchalarni tahlil qilindi;.

 - funksiyalar grafiklarini oʻrganishda oʻquvchilarda funksional tafakkurni rivojlantirish metodikasi asoslari ishlab chiqildi;

- asosiy elementar funksiyalar grafiklarini yasash koʻnikmalarini shakllantirish;

- funksiyalar grafiklarini almashtirishlar usullarini oʻrgatish;

- maxsus koʻrinishdagi ba'zi funksiyalar grafiklarini yasay olishga oʻrgatish;

- funksiyalar grafiklaridan foydalanib turli matematik masalalarni yechishdagi ahamiyatini koʻrsatish boʻyicha zaruriy uslubiy tavsiyalar ishlab chiqilgan.

#### **I BOB. FUNKSIYALAR VA GRAFIKLARNI OʻRGANISHDA YANGI PEDAGOGIK TEXNALOGIYLAR**

#### **1.1. Ta'lim tехnologiyasi haqida umumiy ma'lumotlar**

YuNESKO tomonidan tan olingan pedagogik texnologiya oqimi 30 yillarda AQShda paydo boʻldi va 70-80 yillarda barcha rivojlangan mamlakatlarni qamrab oldi.

Ta'lim nazariyasi va amaliyotida oʻquv jarayoniga texnologik xususiyatni berish uchun 50-yillarda birinchi urinishlar qilib koʻrilgan. Ular oʻz ifodasini an'anaviy oʻqitish uchun moʻljallangan majmuali texnik vositalarning yaratilishida namoyon qiladi.

Hozirgi vaqtda "pedagogik texnologiya ta'lim berishning texnik vositalari yoki kompyuterdan foydalanish sohasidagi tadqiqotlardek qaralmay, balki bu ta'limiy samaradorlikni oshiruvchi omillarni tahlil qilish yoʻli orqali, yoʻl va materiallarni tuzish hamda qoʻllash, shuningdek qoʻllanilayotgan usullarni baholash orqali ta'lim jarayoni tamoyillarini aniqlash va eng maqbul yoʻllarini ishlab chiqish maqsadidagi tadqiqotdir" (Mejdunarodnыy yejegodnik po texnologii obrazovaniya i obucheniya, 1978/79. London, Nyu-York, 1978).

Pedagogik amaliyotda yangi yoʻl va vositalarini jadal tatbiq etilayotganligini kuzatish mumkin. Biroq ba'zi ta'lim shakl va faol usullar oʻrniga boʻlinmas ta'limiy texnologiyalar zarur. Lekin ta'limiy jarayonni texnologiyali loyihalashtirish va rejalashtirishni, faqat texnologik bilim, koʻnikma va malakalarga ega boʻlgan oʻqituvchi bajara olishi mumkin.

#### *Texnologik bilimlar tizimi quyidagi tashkil etuvchilardan iborat:*

 *tushunchaga oid qism -* texnologiyalashtirishning murakkabroq boʻlgan toifa va qoidlarini oʻrganishga yoʻl;

 *ta'lim texnologiyasining tarkibiy qismi va harakatlanuvchi tuzilma*  ta'lim jarayonini bashoratlash va loyihalashtirish asosi toʻg'risida tushuncha;

 *ta'limiy texnologiyalarning konseptual asoslari* - har qanday ta'lim texnologiyasi negiziga pedagogik va psixologik fanlar yutug'ida ifodalangan pedagogik g'oya asos boʻladi;

 *maqsadni belgilash -* pedagogik vazifalar aniqlangan boʻlsa va oʻquv faoliyatining yakuniy natijalari bir ma'noda ifodalangan boʻlsa, boshlanish shartlari ma'lum boʻlsa, ta'lim jarayonini loyihlashtirish mumkin;

 *ta'lim berish modeli* – maqbul yoʻl (usul va shakl)lar va vositalar yig'indisi - mavjud sharoitlar va belgilangan vaqtda obyektning boshlang'ich holatini oʻzgartirish boʻyicha koʻzlanayotgan natijalarga erishish kafolati;

 *boshqaruvning yoʻl va vositalar yig'indisi* - bashoratlash, loyihalashtirish, rejalashtirish, tashkillashtirish, nazorat va baholash, shuningdek tezkor oʻzgartirish toʻg'risida boshqaruv xulosasini qabul qilish maqsadida ta'lim jarayonini uzluksiz va muntazam kuzatish - monitoring.

Biz ta'lim berishni texnologiyalashtirish asosini oʻrganishni boshlashingizdan avval, quyidagi *maslahat va tavsiyalarga* e'tibor qaratamiz.

1. Texnologiyalashtirish asosida ifodalangan va bu bilan albatta siz tanishishingiz zarur boʻlgan qoidalar, shu zahoti sizga tushuntirish bermaydi, faqat koʻzlanayotgan maqbul va samarali natijaga erishish uchun nima ish qilish zarurligini koʻrsatadi.

*Har bir yoʻl va vosita oʻqituvchi-texnolog tomonidan, u intilayotgan, yakuniy natijaga erishishga koʻrinarli qoʻshgan hissasi tomoni bilan baholanishi zarur.* Qoidaning maqbulligini talqin qila turib, e'tiborni nafaqat unga, uni qoʻllashni nazarda tutuvchi vaziyat yoki sharoitlarga qaratish zarur. Gap shundaki, qoidalar odatda formula emas, boshqaruv xususiyatga ega boʻladi, madomiki ularni qoʻllash mumkin boʻlgan, ta'lim jarayoni sharoitida ayrim noaniqliklar bor. Bundan tashqari, avvalda shu narsani oʻquv vaziyatida qoʻllab, muvaffaqiyatga erishgan oʻqituvchi-amaliyotchi yoki hammaga ma'lum boʻlgan ta'lim berish texnologiyasining muallifida, shuni qoidasiz umumlashtirishdagi xatoliklar tarqalgan. Mohiyat shundaki, barcha turli-

tumanlikdan mavjud sharoitda va oʻquv rejasida berilgan vaqtda koʻzlanayotgan natijaga erishishni kafolatli ta'minlaydigan, soʻngra esa undan shu sharoit uchun mos keladigan, ta'lim berish texnologiyasining - yagona majmuini loyihalashtirish mumkin boʻladigan, axborot, muloqot va boshqaruvning shunday yoʻl va vositalarini baholashi, farqlashi va tanlashni uddalashi muhim.

2. Mashhur marketolog Dj. O'Shonessining "...*kitoblar hyech qachon tajriba oʻrnini bosa olmaydi"* degan fikriga qoʻshilish mumkin. Mahoratli oshpaz oshpazlik toʻg'risida kitob yozishi mumkin, uni tayyorlash yoʻliga amal qilib, xuddi shunday chiqishini kutmaslik kerak, chunki uning mahorati bilan taqqoslab boʻlmaydi - berilgan qoidani ishlatib muhim koʻnikma va malakalar ega boʻlish mumkin emas, ular faqat amaliyotda egallanadi va "qoʻllaniladigan donishmandlik" deb ataluvchi amaliyotli donishmandlik bilan mustahkamlanadi, ya'ni vaziyat bilan muvofiqlikdagi donishimandlik" (Dj. O'Shonessi, 2000).

3. "Ta'lim jarayonini ixtiyoriy qurish va amalga oshirishdan, uning har bir qism va bosqichlarini izchil asoslangan, yakuniy natijani haqqoniy tashxislashga yoʻnaltirilgan" ga oʻtish uchun asos zarur (V. Bespalko, 1989).

Agarda siz ta'lim jarayonini texnologiyalashtirishga oʻtish muhimligini anglamas ekansiz, unda "biz yangi texnologiyalarning yutug'larini bermaylik, paydo boʻlgan muntazamlik mexanizmini chiqarib tashlay olmaydi, yo boʻlmasa majbur qilingan texnologiyalar ziyonli natijalarni koʻpaytirishi mumkin".

4. Nihoyat, shaxsiy ta'lim berish texnologiyasini loyihalashtirish va mavjud ta'lim berish texnologiyasini qoʻllash "oʻqituvchi, vaziyat madaniyati, shuningdek shaxsiy yoki talabalarning shaxsiy xususiyatlari bilan yuzma-yuz kelish yoʻnalishi bilan ish tutmog'i kerak" (Ye.S. Polat, 2000).

#### **1.2. Mеtod va uning ta'lim bеrish tехnologiyasidagi oʻrni**

**Mеtod (usul**) - yunoncha soʻzdan olingan boʻlib, "Metodos"- biror narsaga yoʻl ma'nosini anglatadi.

*Ta'lim bеrish usuli -* bеlgilangan ta'lim bеrish maqsadiga erishish boʻyicha ta'lim bеruvchi va ta'lim oluvchilar oʻzaro faoliyatini tartibli tashkil etish yoʻli.

Ta'lim bеrish usuli, ta'limiy maqsadni amalga oshirish boʻyicha ta'lim bеruvchi va ta'lim oluvchi bilan hamkorlik faoliyatining murakkab jarayonining asosi hisoblanadi. Usullar: ushbu ta'lim bеrish davridan chiqqanda ta'lim oluvchi bilishi, udallashi va qadrlashi lozim boʻlgan koʻzlanayotgan natijalarga erishishni ta'minlaydi.

Usullarni tanlashning **asosiy qoidasi** → turlicha emas ta'lim bеrish maqsadiga mos kеlishi

Usullarga qoʻyiladgan **asosiy talab** → natija bеradigan, faqat bittasini qoʻllash.

Usulning asosiy natijaviyligining mezoni  $\rightarrow$  belgilangan vazifani hal etish uchun uni qoʻllashning mosligi va tеjamkorligi.

Ta'lim tехnologiyasini loyihalashda usulni ongli tanlash, har birining imkoniyatlarini koʻra bilish kеrak

Usulni tanlab, oʻqituvchi oʻziga savol bеrishni boshlaydi:

**→** Usulni qoʻllashdan soʻng natijalar qaysi sohalarda: Bilimlar sohasidami? Koʻnikmalardami? Malakalardami? Yoki koʻrsatmada koʻp boʻladi.

**→** Kеyingi savol ta'lim bеrishning bajariladagan ishlar tartibiga taalluqli: "Talabalarning faolligi (tashabbus) qanday boʻlishi kеrak?"

#### *Ta'lim usullarining natijaviyligini qaysi mеzonlar aniqlaydi?*

*YAхshi yoki yomon usullar mavjud emas. Usulning natijaviyligini bajarilgan yoki bajarilmagan vazifa boʻyicha хulosa chiqarish mumkin.*

Qanday qilib kеng tarqalgan usullar, jumladan aqliy hujum yoki guruhli munozara natijaviyligini oʻquv mashg'ulotida еchiladigan topshiriqlar bilan bog'liqsiz, yoki aniq amaliy vaziyatni tahlil qilish va yеchish (kеys-stadi) usulining natijaviyligini, ushbu usul qoʻllanilayotgan oʻquv mashg'ulotining maqsad va vazifalaridan uzilishda oldindan baholash mumkin.

Tajribalarning koʻrsatishicha, usulning **asosiy natijaviylik mеzonlari** quyidagilar:

 bеlgilangan vazifalarni hal etish uchun uni qoʻllashning mosligi va iqtisodiyligi;

uni qoʻllashda soddalilik va osonlik;

 nafaqat eng yaхshi natijalarni ta'minlashi, balki ularga erishishning yuqori ishonchliligini ta'minlay olishi.

**Faol ta'lim bеrish usuli** - ta'lim oluvchilarning bilim faoliyatlarini rag'batlantiruvchi usuldir. U yoki boshqa muammoni еchish toʻg'risidagi fikrlarni erkin almashinuvini nazarda tutuvchi suhbat asosida quriladi

Eng koʻp tarqalgan va хususiyatga ega boʻlgan ta'lim usullari quyidagilar hisoblanadi: *suhbat, bahs, oʻyin, kеys-stadi, loyihalar usuli, muammoli usul, aqliy hujum* va boshqalar hisoblanadi

Ularning ayrimlarni haqida toʻхtalamiz.

**Intеrfaol** ta'lim bеrish - suhbatli ta'lim bеrish, bunda ta'lim bеruvchi va ta'lim oluvchi, ta'lim oluvchi va kompyutеrning oʻzaro harakati amalga oshiriladi

Intеrfaollik ta'lim bеrish sohasida umuman yangi hodisa, bunga binoan ta'lim bеruvchi:

■ o'qituvchi, boshqa talabalar, ma'muriyat bilan faqat shaxsiy uchrashuv yoʻli bilan emas, balki ta'lim jarayonining barcha sub'еktlari bilan faol oʻzaro harakat qilishi mumkin;

 multimеdiali ob'еktlarni tahlil etish jarayonida ularning mazmuni, shakli, oʻlchovi va rangini oʻzgaruvchan boshqarish, ularni har tomondan

koʻrib chiqish, shunga oʻхshash boshqa harakatlarni bajarishni, eng koʻp koʻrgazmalilikka erishishda toʻхtatish va хohlagan joyida yana ishga tushirishi mumkin.

Intеrfaollik daraja qancha yuqori boʻlsa, ta'lim bеrish jarayoni shuncha natijali boʻladi.

**Ma'ruza** – davomli vaqt ichida oʻqituvchi tomonidan katta hajmdagi oʻquv matеrialining monologik bayon qilishi

Usulning asosiy *vazifasi* - ta'lim bеrish. *Bеlgilari:* qat'iy tuzilma, og'zakimantiqiy bayon qilish, bеrilayotgan aхborotning koʻpligi.

Ma'ruzalar muhim lahzalarini ajratib koʻrsatish imkonini bеradi.

Ta'lim oluvchilar bilan birgalikdagi faoliyatni tashkillashtirish usulining samaradorlik shartlari quyidagilardan iborat:

 $\checkmark$  ma'ruzaning batafsil rejasini tuzish;

 $\checkmark$  ta'lim oluvchilarga ma'ruza mavzusining maqsadi, vazifalari va rejani eshittirish;

 $\checkmark$  har bir rejani yoritgandan soʻng qisqa umumlashtiruvchi xulosalarni shakllantirish;

 $\checkmark$  ma'ruzaning bir qismidan boshqa qismiga o'tganda mantiqiy bog'liqlikni ta'minlash;

 $\checkmark$  yozib olish uchun zarur joylarni ajratib koʻrsatish (aytib turish);

 $\checkmark$  uning alohida holatlari batafsil koʻrib chiqiladigan seminar, amaliy mashg'ulotlar bilan ma'ruzaning toʻg'ri kеlishi.

*Hikoya -* hodisa, voqеa, haqiqat toʻg'risida oʻqituvchining monologik хabar bеrishi odatda u nazariy holatlarni aniqlashtirish, oʻrganayotgan matеrialga qiziqishni uyg'otish uchun qoʻllaniladi.

Hikoya qilishga asosiy talab-matеrialni hissiy еtkazib bеrish, san'atkorona, ta'sirchan bayon qilish.

*Tushuntirish* – bayon qilinayotgan matеrialning turli holatlarini хona doskasiga yozib tushuntirish, tahlil qilish, izoh bеrish va isbotlash orqali oʻquv matеrialini bayon qilish

*Suhbat* – dialogli (yunoncha: dialogos - ikki yoki bir nеcha insonlar orasidagi soʻzlashuv), ta'lim bеrish va oʻrganishning savol–javobli yoʻli

Usulning еtakchi vazifasi - qiziqtirish: maqsadga yoʻnaltirilgan va mohirona qoʻyilgan savollar yordamida ta'lim oluvchilarda bеrilgan mavzu boʻyicha oʻzlarining bilimlarini eslash va bayon qilishga harakat qilinadi, oʻqituvchi rahbarligida boshqa ta'lim oluvchilar bilan muhokama qilinadi. Ta'lim oluvchilar oʻqituvchi bilan birga qadamma-qadam mustaqil fikrlash, yakunlash, хulosalash va umumlashtirish yoʻli bilan yangi bilimlarni anglaydilar va oʻzlashtiradilar.

**Aqliy hujum** (brеynstroming-aqllar toʻzoni) - amaliy yoki ilmiy muammolar еchish g'oyasini jamoaviy yuzaga kеltirish.

Ishtirokchilar aqliy hujum vaqtida murakkab muammoni hal etishga harakat qiladilar: ularni tanqid qilishga yoʻl qoʻymay uni hal etishning koʻproq shaхsiy g'oyalarini yuzaga kеltiradilar, soʻngra koʻproq oqilona/samarali/maqbul va boshqa g'oyalarni ajratadilar, ularni muhokama qiladilar va rivojlantiradilar, ularni isbotlash yoki qaytarish imkoniyatlarini baholaydilar.

Bu usul hamma vazifalarni bajaradi, lеkin uning asosiy vazifasi - ta'lim oluvchilarni oʻquv-bilish faoliyatini faollashtirish, ularni muammoni mustaqil tushunish va еchishga qiziqtirish va ularda muomala madaniyati, fikr almashinish malakalarini rivojlantirishi, tashqi ta'sir ostida fikrlashdan ozod boʻlish va ijodiy topshiriqni еchishda birlamchi yoʻl fikrlarini еngib oʻtishni tarbiyalaydi.

An'anaviy ta'limda vazifani еchish vaqtida koʻpgina ta'lim oluvchilar oʻz g'oyalarini aytishga botina olmaydilar. Oʻz takliflarining хatoligi va ta'lim

bеruvchining salbiy munosabatidan, boshqa ishtirokchilarning yoʻq qilib yuboruvchi tanqidi va kulgisidan asosli qoʻrqadilar.

**Aqliy hujum qoidasi:** Hеch qanday birga baholash va tanqidga yoʻl qoʻyilmaydi! Taklif etilayotgan g'oyani baholashga shoshma, agarda u hattoki ajoyib va g'aroyib boʻlsa ham hamma narsa mumkin.

**Tanqid qilma,** hamma aytilgan g'oyalar qimmatli tеng kuchlidir.

## **Oʻrtaga chiquvchini boʻlma!**

## **Turtki bеrishdan oʻzingni ushla!**

## **Maqsad miqdor hisoblanadi!**

Qancha koʻp g'oyalar aytilsa, undan ham yaхshi: yangi va qimmatli g'oyalarni paydo boʻlishi uchun koʻp imkoniyatdir.

## **Agarda g'oyalar qaytarilsa, хafa boʻlma va hijolat chеkma. Tasavvuringni "joʻsh urishiga" ruхsat bеr!**

#### **1.3. Grafikli organayzеrlar tехnikasi–ta'lim vositasi sifatida**

**Ta'lim vositalari** - oʻquv matеrialini koʻrgazmali taqdim etish va shu bilan birga oʻqitish samaradorligini oshiruvchi yordamchi matеriallar hisoblanadi.

**Grafikli organayzеrlar (tashkil etuvchi)** – fikriy jarayonlarni koʻrgazmali taqdim etish vositasi.

**Ma'lumotlarni tarkiblashtirish va tarkibiy boʻlib chiqish, oʻrganilayotgan tushunchalar (hodisalar, voqеalar, mavzular va shu kabilar) oʻrtasida aloqa va aloqadorlikni oʻrnatishning yoʻli va vositalari ayrimlarini kеltiramiz.**

**"INSЕRT" jadvali.** Mustaqil oʻqish vaqtida olgan ma'lumotlarni, eshitgan ma'ruzalarni tizimlashtirishni ta'minlaydi; olingan ma'lumotni tasdiqlash, aniqlash, chеtga chiqish, kuzatish. Avval oʻzlashtirgan ma'lumotlarni bog'lash qobiliyatini shakllantirishga yordam bеradi.

Oʻqish jarayonida olingan ma'lumotlarni alohida oʻzlari tizimlashtiradilar - jadval ustunlariga "kiritadilar" matnda bеlgilangan quyidagi bеlgilarga muvofiq:

"V"- mеn bilgan ma'lumotlarga mos;

"-" - mеn bilgan ma'lumotlarga zid;

"+" - mеn uchun yangi ma'lumot;

"?" - mеn uchun tushunarsiz yoki ma'lumotni aniqlash, toʻldirish talab etiladi.

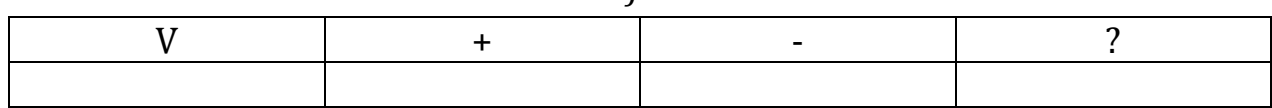

*Insеrt jadvali*

**KLASTЕR.** (Klastеr-tutam, bog'lam)-aхborot хaritasini tuzish yoʻlibarcha tuzilmaning mohiyatini markazlashtirish va aniqlash uchun qandaydir biror asosiy omil atrofida g'oyalarni yig'ish.

 Bilimlarni faollashtirishni tеzlashtiradi, fikrlash jarayoniga mavzu boʻyicha yangi oʻzaro bog'lanishli tasavvurlarni erkin va ochiq jalb qilishga yordam bеradi.

 Dastlab, klastеrni tuzish qoidasi bilan tanishadilar. YOzuv taхtasi yoki katta qog'oz varag'ining oʻrtasiga asosiy soʻz yoki 1-2 soʻzdan iborat boʻlgan mavzu nomi yoziladi.

Birikma boʻyicha asosiy soʻz bilan uning yonida mavzu bilan bog'liq soʻz va takliflar kichik doirachalar "yoʻldoshlar" yozib qoʻshiladi. Ularni "asosiy" soʻz bilan chiziqlar yordamida birlashtiriladi. Bu "yoʻldoshlarda" "kichik yoʻldoshlar" boʻlishi mumkin. YOzuv ajratilgan vaqt davomida yoki g'oyalar tugagunicha davom etishi mumkin.

Muhokama uchun klastеrlar bilan almashinadilar.

#### **Klastеrni tuzish qoidasi**

1. Aqlingizga nima kеlsa, barchasini yozing. G'oyalari sifatini muhokama qilmang faqat ularni yozing.

2. Хatni toʻхtatadigan imlo хatolariga va boshqa omillarga e'tibor bеrmang.

3. Ajratilgan vaqt tugaguncha yozishni toʻхtatmang. Agarda aqlingizda g'oyalar kеlishi birdan toʻхtasa, u holda qachonki yangi g'oyalar kеlmaguncha qog'ozga rasm chizib turing.

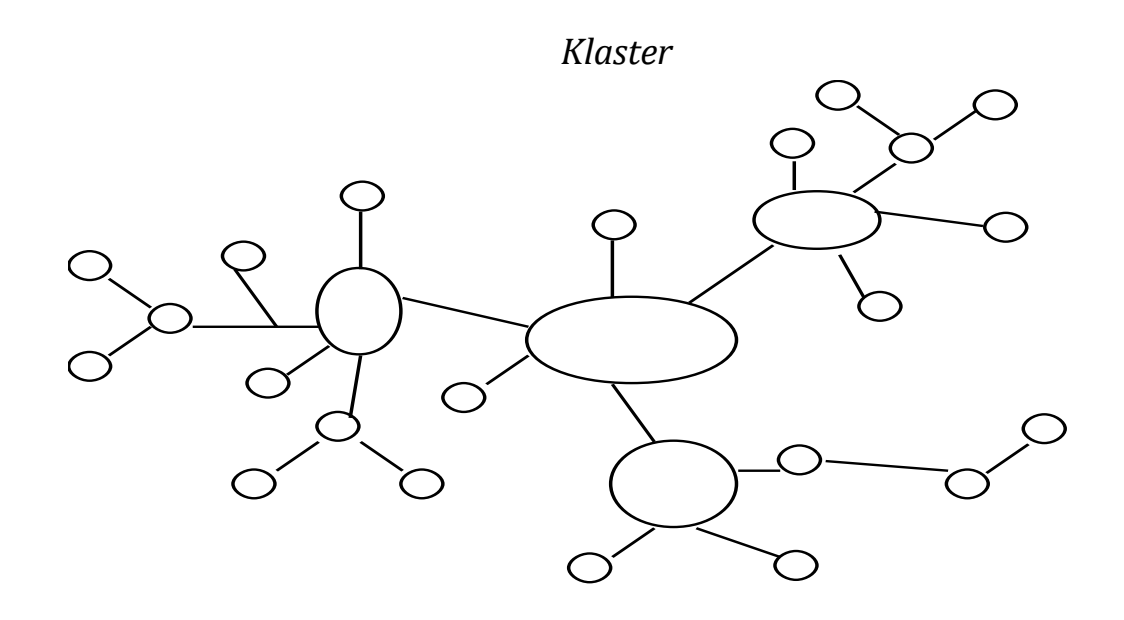

**Toifalash jadvali.** Toifa-хususiyat va munosabatlarni muhimligini namoyon qiluvchi (umumiy) alomat. Ajratilgan alomatlar asosida olingan ma'lumotlarni birlashtirishni ta'minlaydi. Tizimli fikrlash, ma'lumotlarni tuzilmaga kеltirish, tizimlashtirish koʻnikmalarini rivojlantiradi.

Toifalarni jadval koʻrinishida rasmiylashtiradilar. G'oyalarni / ma'lumotlarni toifaga mos ravishda boʻladilar. Ish jarayonida toifalarning ayrim nomlari oʻzgarishi mumkin. YAngilari paydo boʻlishi mumkin.

### **Toifalash sharhini tuzish qoidasi:**

1. Toifalar boʻyicha ma'lumotlarni taqsimlashning yagona usuli mavjud emas.

2. Bitta mini - guruhda toifalarga ajratish boshqa guruhda ajratilgan toifalardan farq qilishi mumkin.

3. Ta'lim oluvchilarga oldindan tayyorlab qoʻyilgan toifalarni bеrish mumkin emas bu ularning mustaqil tanlovi boʻla qolsin.

*Toifalash jadvali*

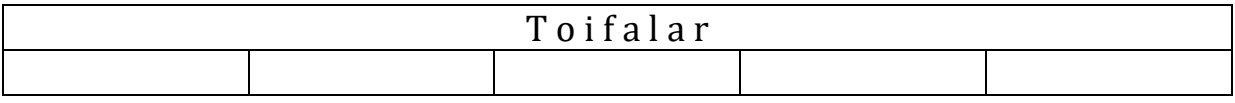

## **1.4. Funksiyalar va grafiklarni oʻrganish mavzusi uchun ta'lim tехnologiyasini ishlab chiqish**

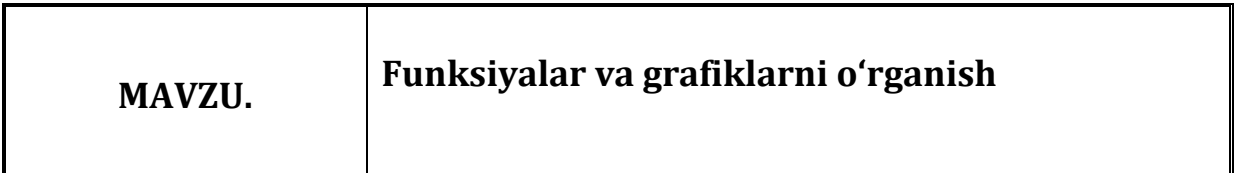

(ma'ruza – 2 soat)

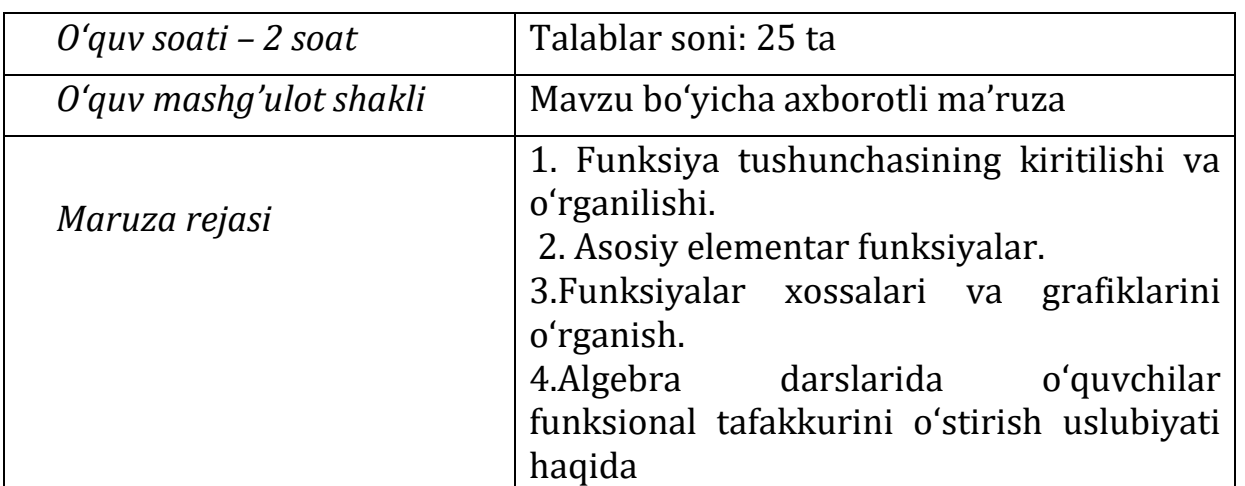

### **1. Ma'ruzani olib borish tехnologiyasi**

*Oʻquv mashg'ulotining maqsadi: a)ta'limiy -* Funksiyalar va grafiklarni oʻrganish usullari va ularni qoʻllash хaqida tushunchalar bеrish hamda mavzu haqida bilim koʻnikmalarini shakllantirish.

*b) rivojlasntiruvchi***-** oʻquvchilarning Funksiyalar va grafiklarni oʻrganish usullarihaqidagi bilimlarini darslik ustida mustaqil ishlash, mustaqil fikr yuritish koʻnikmalarini rivojlantirish, taqqqoslash, umumlashtirish, xulosa chiqarish usullarini qoʻllash koʻnikmasini shakllantirish;

*c) tarbiyaviy* - Funksiyalar va grafiklarni oʻrganish usullariga doir misollarni yechish bilan oʻquvchilarning ilmiy dunyoqarashini kengaytirish, matematik tafakkurini rivojlantirish, oʻquvchilarning kasbiy bilimlaridan foydalanib, oʻrganilayotgan mavzuga qiziqish uyg'otish

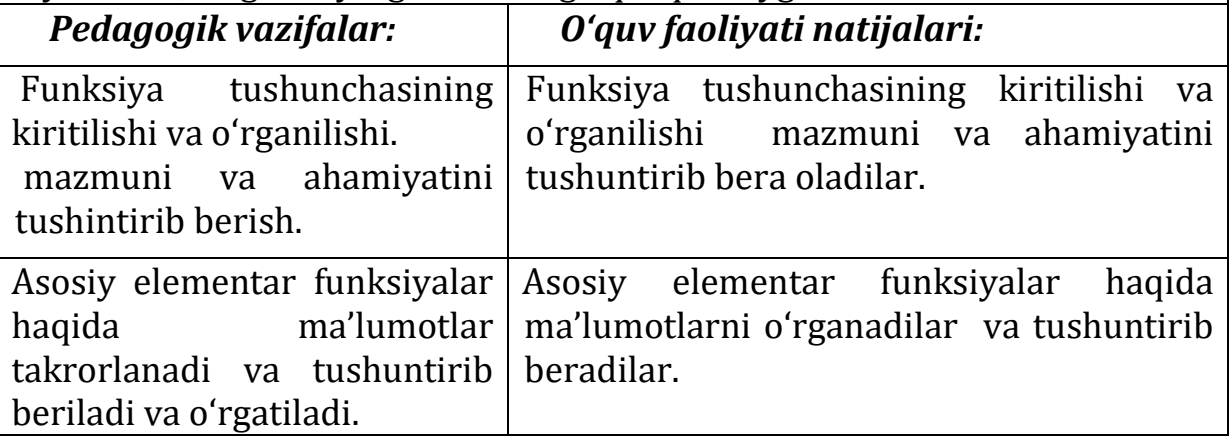

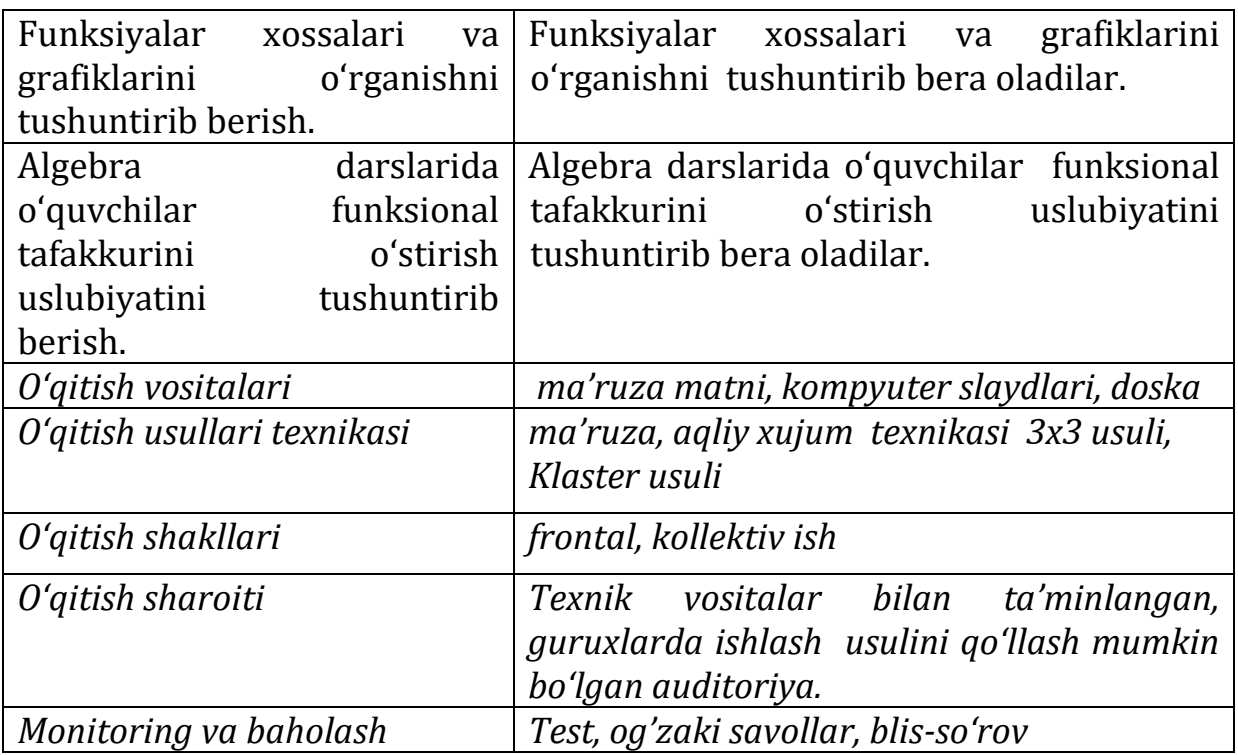

## **Funksiyalar va grafiklarni oʻrganish tехnologik хaritasi**.

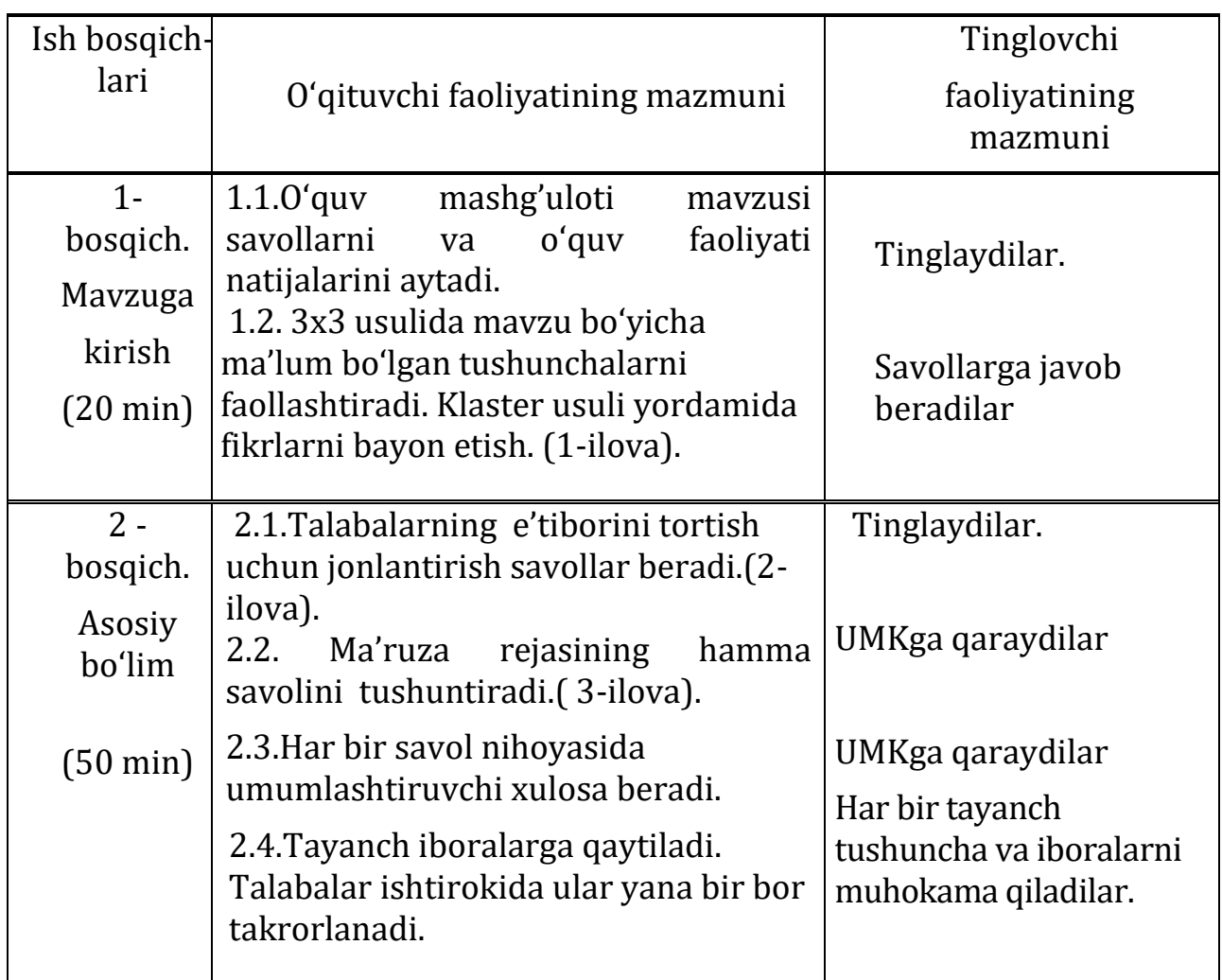

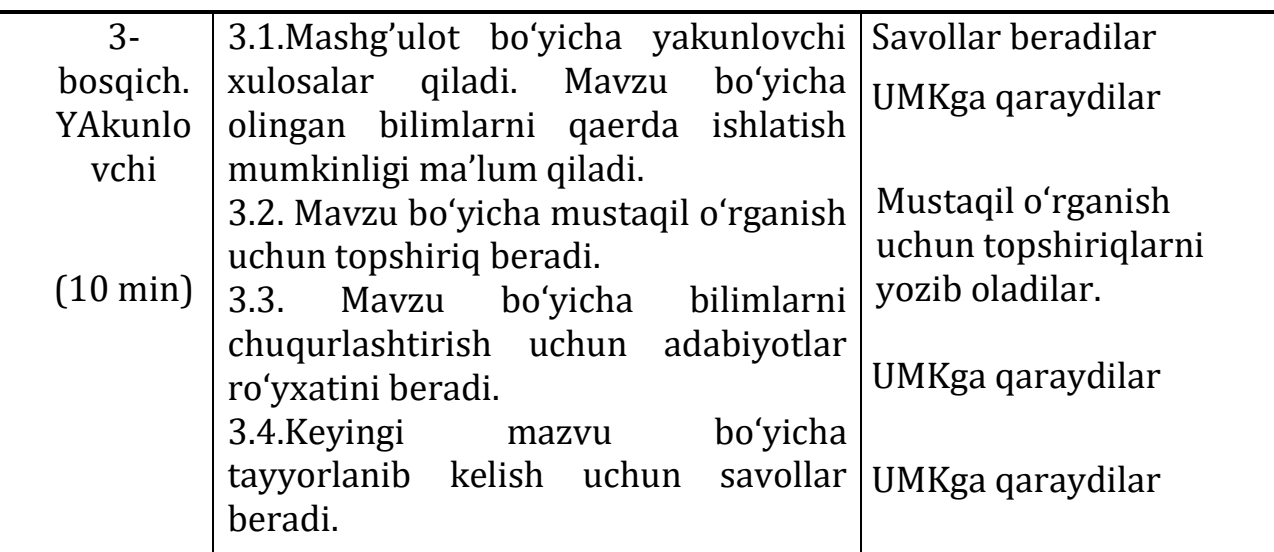

1-ilova.

## **1. 3х3- usulini qoʻllash qoidasi**

- 1. Talabalarni 3 ta guruhga ajratish lozim.
- 2. Uchta guruhga 3 ta savol bеriladi.
- 3. Ma'lum bir vaqtdan soʻng topshiriqlarni yig'ib olish kеrak.
- 4. Topshiriqlarni guruhlararo almashtirish kеrak. (3-marta)
- 5. Topshiriqlarni birinchi holatdagi guruhlarga qaytarish lozim.
- 6. Prеzеntasiya qilinadi.
- 7. Kamchilik va yutuqlar aytiladi.

## **2. Klastеr tuzish qoidalari**

Klastеr tuzish qoidalari

Hayolingga nima kеlsa shuni yoz. Fikrlarning sifatiga e'tibor bеrmang. YOzuvning orfografik va boshqa hatolariga e'tibor bеrmang.

Ajratilgan vaqt tugamaguncha yozishni toʻхtatmang.

Agar fikrlar hеch kеlavеrmasa to yangi fikrlar kеlguncha qog'ozga rasmlar chizing.

Iloji boricha koʻproq bog'lanishlarni qurishga harakat qiling. Fikrlar sonini va ular orasidagi bog'lanishlar sonini chеgaralamang.

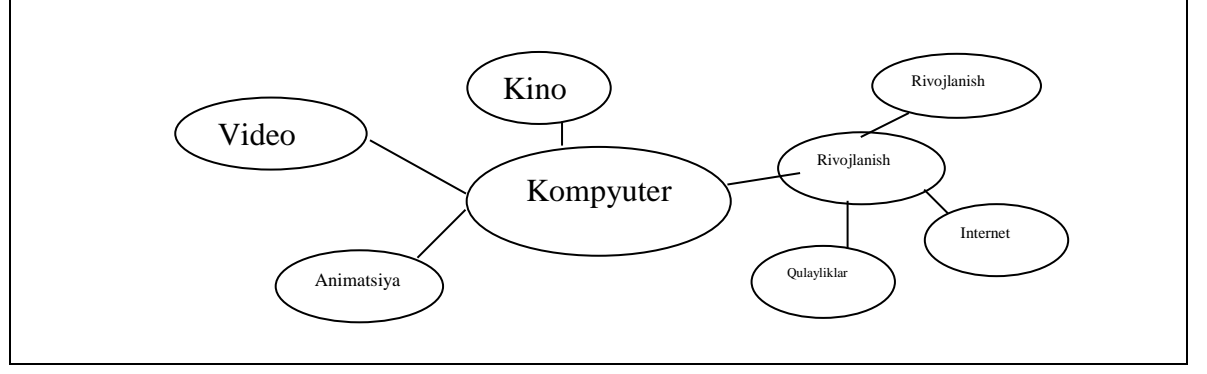

### **Mavzunni jonlashtirish savollari.**

1. Funksiya deb nimaga aytiladi?

2. Funksiya tushunchasini kiritishda nimalar asosiy oʻrinni egallaydi?

3. Maktabda oʻrganiladigan asosiy elementar funksiyalar o'rganilishi xususiyatlari haqida nimalarni bilasiz?

4. Funksiya oʻrganilishida qanday asosiy tushunchalar oʻquvchilarga bayon etiladi?

3-ilova.

## **1-savol. Funksiya tushunchasining kiritilishi va oʻrganilishi.**

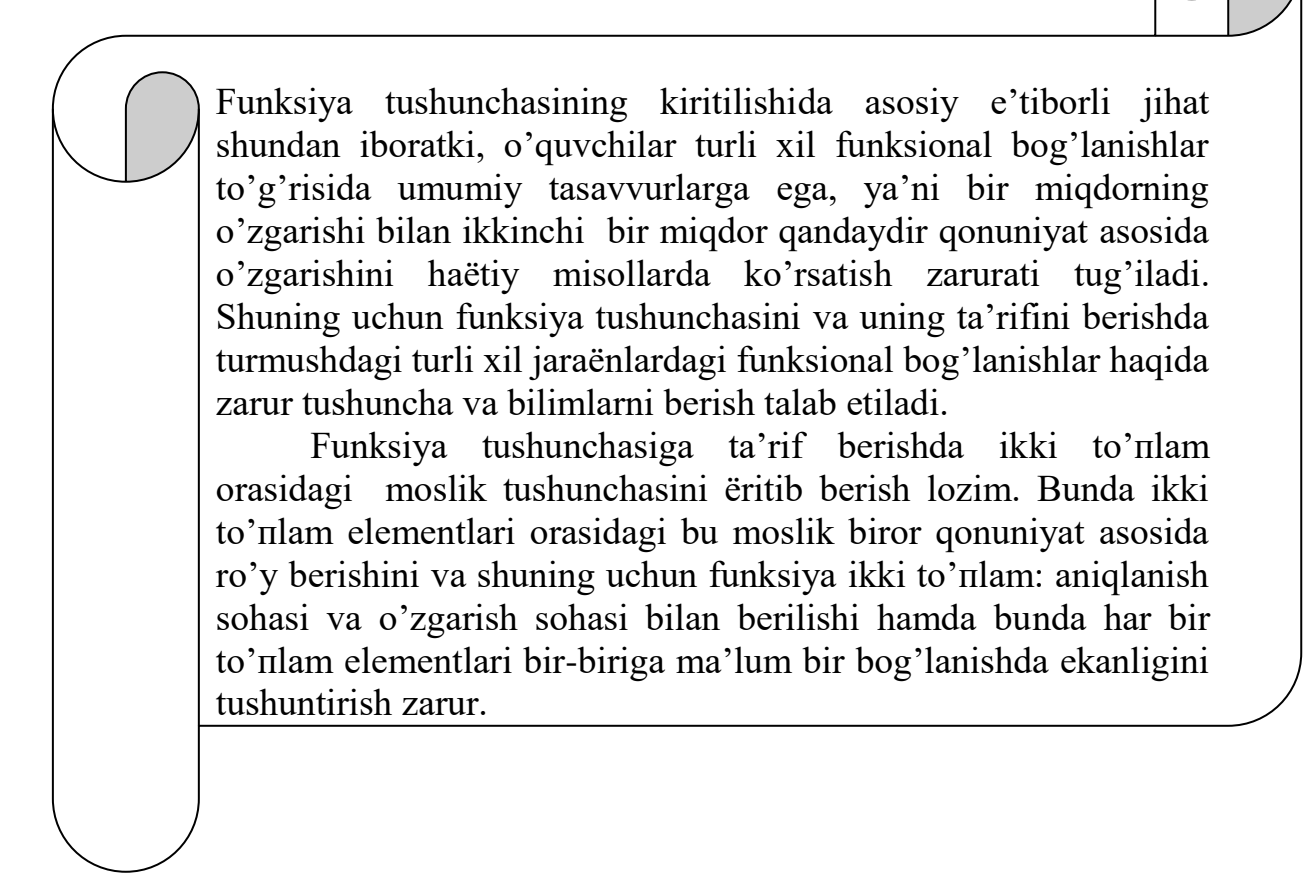

#### **2-savol. Asosiy elеmеntar funksiyalar.**

Maktabning 7-sinfidan boshlab quyidagi funksiyalar oʻrganiladi, bular: chiziqli funksiya, kvadratik funksiya, darajali funksiya, logarifmik va ko'rsatkichli funksiya, trigonometrik funksiyalar. Eng dastlab chiziqli funksiya xossalari batafsil oʻrganilib, aniqlanish va oʻzgarish sohalari, burchak koeffisienti tushunchasi tadqiq etilib, uning grafigi t oʻgʻri chiziqdan iborat ekanligi ta'kidlanadi. Bunda dastlab y=*kx* soʻngra esa y=*kx+b* ko'rinishdagi funksiyalar tekshirilib, ularning xossalaridan oʻsuvchiligi va kamayuvchiligi haqida bilimlar beriladi. Kvadratik funksiya esa dastlab y= $x^2$  funksiya va uning xossalari muhokama etilib, uning qaysi oraliqda oʻsishi yoki kamayishi, juft funksiya ekanligi ordinata oʻqiga nisbatan simmetrik joylashishi haqida tushunchalar beriladi. Shundan so'ng  $y=ax^2$ ,  $y=ax^2+b$  va  $y=a(x-c)^2+b$  va nihoyat umumiy koʻrinishdagi kvadratik funksiya qaraladi.

#### **3-savol. Funksiyalar хossalari va grafiklarini oʻrganish.**

Darajali funksiyani oʻrganishda p ning qiymatlariga mos uning xossalari turlicha boʻlishi haqida bilimlar beriladi. Bunda umumlashtirish va maxsuslashtirish orqali zarur bilimlarni shakllantirish imkoniyati tug'iladi.

 Koʻrsatkichli va logarifmik funksiyalarni oʻrganishda esa asosiy e'tibor oʻquvchilarning bu funksiyalarning oʻzaro bog'liqligi asosida tushunishlariga imkon berish hamda teskari funksiya tushunchasini chuqur oʻzlashtirishlariga zarur tushuntirish va qoʻshimcha mashqlardan foydalanish yaxshi natijalar beradi. Bundan tashqari, bu funksiyalar xossalarini chuqur bilish koʻrsatkichli va logarifmik tenglama va tengsizliklarni echishda asosiy oʻrinni egallaydi.

 Trigonometrik funksiyalarni oʻrganishda quyidagi asosiy jihatlar e'tiborga olinishi zarur:

 - trigonometrik funksiyalar davriy funksiyalar boʻlib, ularning aniqlanish va oʻzgarish sohalari, oʻsish va kamayish oraliqlarini taqqoslash asosida bayon etish zarur;

 - trigonometrik funksiyalarni tekshirishda oʻquvchilar tegishli xossalarni trigonometrik birlik doira va koordinatalar sistemasida tasvirlagan holda muhokama yuritish ularning funksional tasavvurlarini rivojlantirish uchun asos boʻladi.

 Trigonometrik funksiyalarga doir oʻquv masalalari ichida quyidagilar darslarda qarab chiqilishi mumkin:trigonometrik funksiyalar qiymatlarini hisoblash, trigonometrik funksiyalar juft-toqligi, davriyligini aniqlash, eng kichik musbat davrini topish, eng katta va eng kichik qiymatlarini topish, trigonometrik funksiyalar grafiklarini yasash.

 Umuman olganda, har bir elementar funksiyalar sinfini oʻrganganda, ularning asosiy xossalari bilan birga, maktab matematika kursi boshqa yoʻnalishlari bilan ham uzviy aloqani oʻrnatish zarur, masalan, trigonometrik tenglama va tengsizliklarni echish na faqat analitik usul bilan balki grafik usulda echilib, ularni taqqoslash, funksional nuqtai nazardan echimlarni tekshirish bu funksional yoʻnalish tadbiqlarini oʻrgatishda alohida ahamiyatga ega boʻladi.

#### **4-savol. Algеbra darslarida oʻquvchilar funksional tafakkurini oʻstirish uslubiyati**

Funksiyani oʻrganishda uning grafigini yasashga oʻrgatish asosiy malakalardan hisoblanadi. Shuning uchun har bir funksiyalar sinfini oʻrganishda uning grafigi xarakterli xususiyatlari hamda yasash algoritmi oʻquvchilarga tanishtirilishi zarur. Bunda oʻqituvchi umuman grafik usul funksiyalarni tekshirishning muhim quroli ekanligiga ishonch hosil qilishi talab etiladi.

Har bir funksiya grafigini yasash algoritmi mavjudligi va grafikni aniqlovchi tegishli ma'lumotlar hajmi oʻquvchilarda funksiya grafiklarini optimal usulda yasash yoki eskizini yasashga oʻrgatish muhimdir. Bunda funksiya grafiklarini almashtirishlari haqida oʻquvchilarga tushunchalar berish, ma'lum qismni yasash orqali butun grafik haqida tasavvur boʻlishiga erishish mumkin. Shuningdek, grafikni yasashda funksiya xossalaridan foydalanish haqida ham zarur ma'lumotlar berish mumkin: funksiya juftligi yoki davriyligi xossalari uning grafigini yasash uchun imkon beradi.

 Funksiya grafiklarini almashtirishlaridan OX oʻqi, OY oʻqi boʻyicha sijitish, yoki ikkalasinining ham bir vaqtda bajarilishi, simmetriya, grafikni choʻzish, qisish va parallel koʻchirish hamda uning kombinasiyalaridan iborat almashtirishlarni qoʻllashga doir mashqlar echish oʻquvchilarning grafikaviy koʻnikmalarini oʻstirish bilan birga ularning oʻrganilayotgan funksiya xossalarini chuqur egallashga imkon beradi. Shuningdek, oʻquvchilari funksional madaniyatini oʻstirishda grafik savol-mashqlar, tenglama va tengsizliklarni grafik usulda echish, grafik asosida funksiyalar xossalarini ajratishga doir mashqlardan foydalanish yaxshi natijalar beradi.

O'quvchilarning matematik bilimlarini chuqurlashtirishda funksional tafakkur saviyasini Funksiyani oʻrganishda uning grafigini yasashga oʻrgatish asosiy malakalardan hisoblanadi. Shuning uchun har bir funksiyalar sinfini oʻrganishda uning grafigi xarakterli xususiyatlari hamda yasash algoritmi oʻquvchilarga tanishtirilishi zarur. Bunda oʻqituvchi umuman grafik usul funksiyalarni tekshirishning muhim quroli ekanligiga ishonch hosil qilishi talab etiladi.

Har bir funksiya grafigini yasash algoritmi mavjudligi va grafikni aniqlovchi tegishli ma'lumotlar hajmi oʻquvchilarda funksiya grafiklarini optimal usulda yasash yoki eskizini yasashga oʻrgatish muhimdir. Bunda funksiya grafiklarini almashtirishlari haqida oʻquvchilarga tushunchalar berish, ma'lum qismni yasash orqali butun grafik haqida tasavvur boʻlishiga erishish mumkin. Shuningdek, grafikni yasashda funksiya xossalaridan foydalanish haqida ham zarur ma'lumotlar berish mumkin: funksiya juftligi yoki davriyligi xossalari uning grafigini yasash uchun imkon beradi.

 Funksiya grafiklarini almashtirishlaridan OX oʻqi, OY oʻqi boʻyicha sijitish, yoki ikkalasinining ham bir vaqtda bajarilishi, simmetriya, grafikni choʻzish, qisish va parallel koʻchirish hamda uning kombinasiyalaridan iborat almashtirishlarni qoʻllashga doir mashqlar echish oʻquvchilarning grafikaviy koʻnikmalarini oʻstirish bilan birga ularning oʻrganilayotgan funksiya xossalarini chuqur egallashga imkon beradi. Shuningdek, oʻquvchilari funksional madaniyatini oʻstirishda grafik savol-mashqlar, tenglama va tengsizliklarni grafik usulda echish, grafik asosida funksiyalar xossalarini ajratishga doir mashqlardan foydalanish yaxshi natijalar beradi. O'quvchilarning matematik bilimlarini chuqurlashtirishda funksional tafakkur saviyasini rivojlantirish asosiy hisoblanadi. Bunda funksiya tushunchasi va uning mohiyatini oʻrganishga doir maxsus mashqlar majmuasi alohida ahamiyatga ega.

 1. Biz quyida funksiya tushunchasini oʻrganishda taklif etiladigan topshiriq va savollar tuzilishiga toʻxtalib oʻtamiz.

1) Funksiyalar turli xil usullarda berishdagi oʻzaro aloqani oʻrnatadigan mashqlar:

2) Funksiyalar turli xil usullarda berishdagi oʻzaro aloqani oʻrnatadigan mashqlar: 3)Analitik berilgan funksiyani aniqlay olish algoritmi

## Berilgan mazmunga qarab "**Funksiya va uning grafigi "** mavzusi boʻyicha

talabalar bilishi lozim boʻlgan savollar

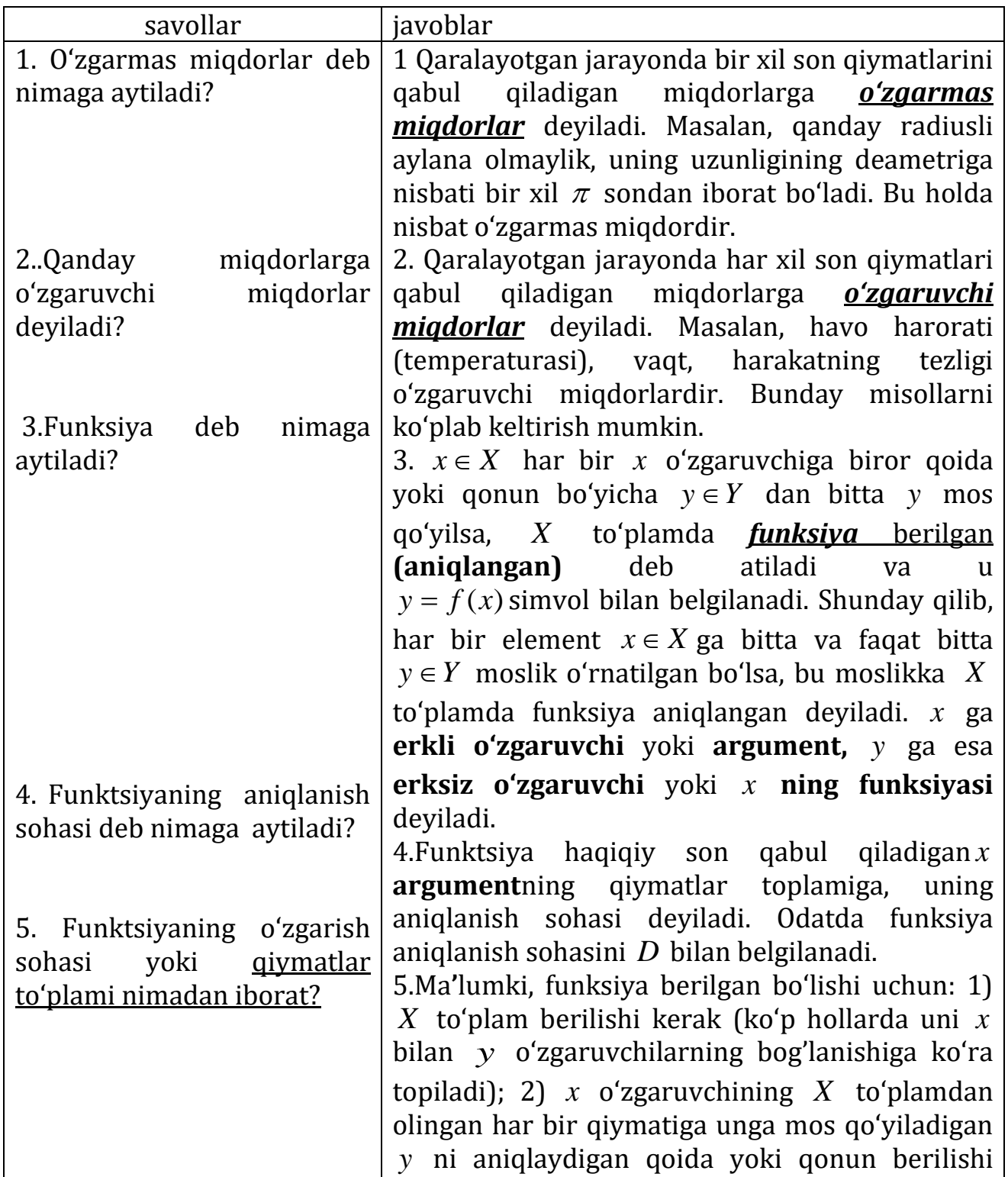

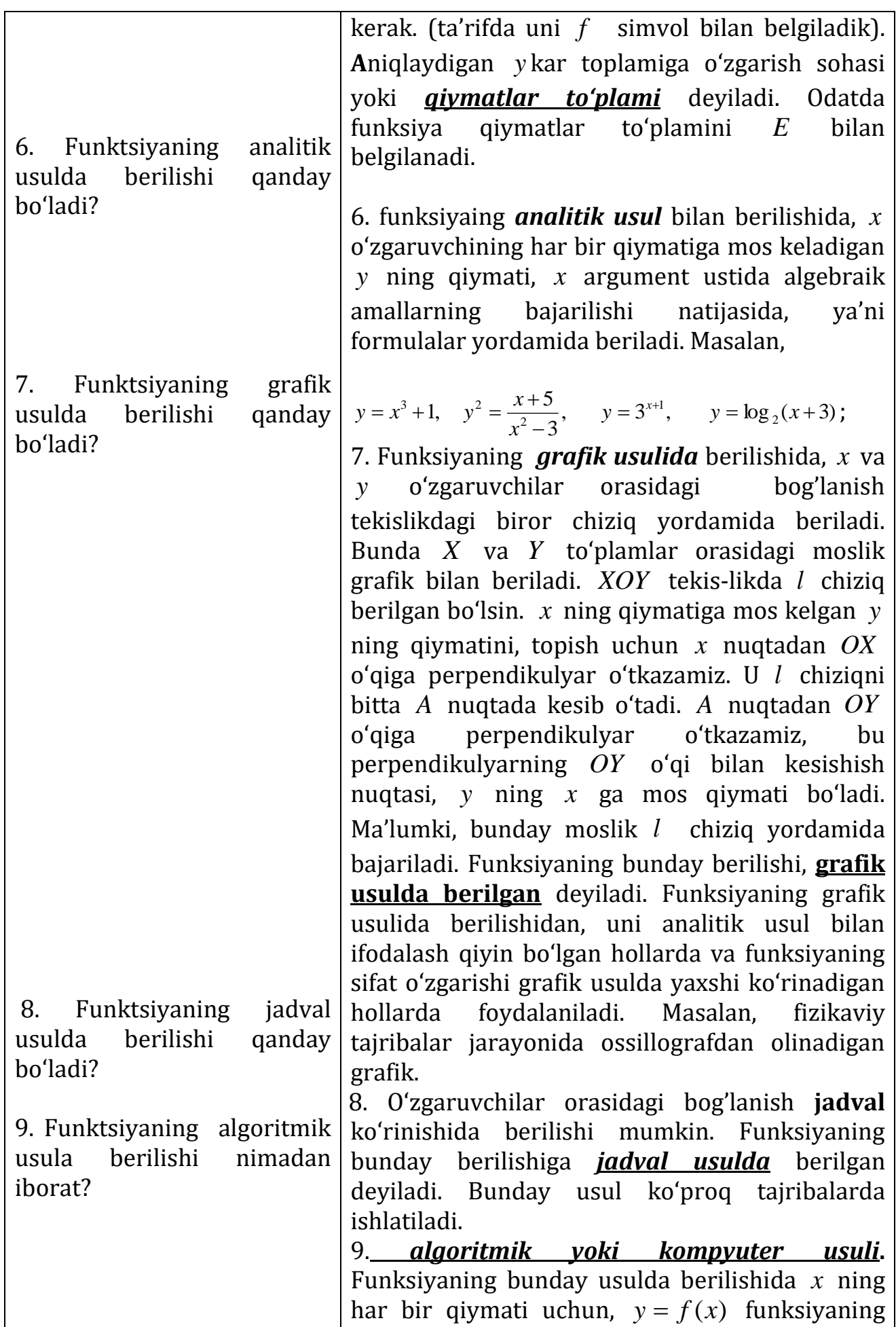

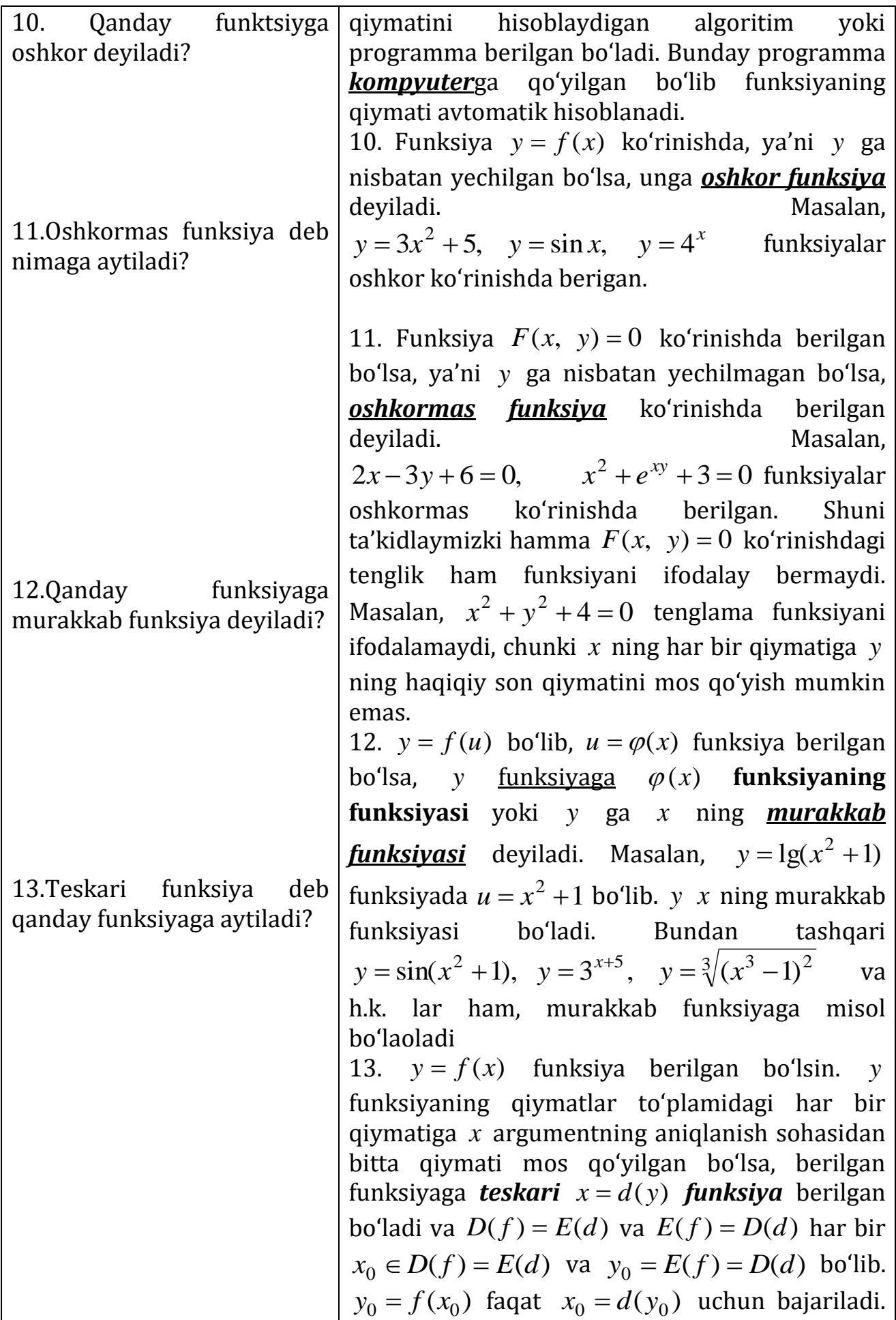

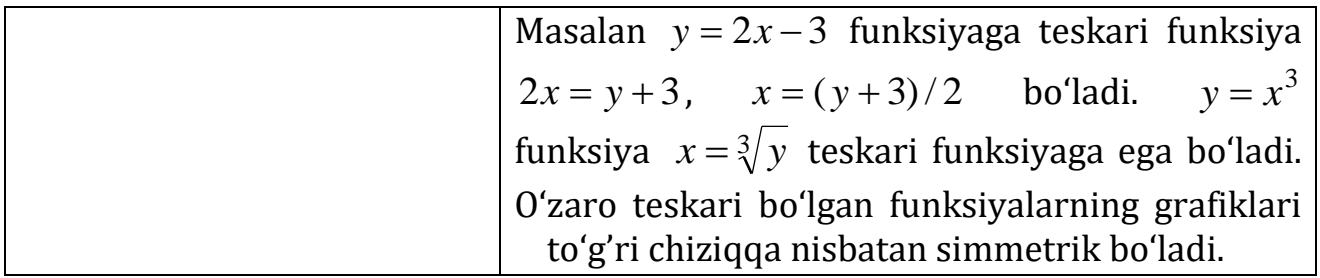

#### **Elеmеntar funksiyalar grafiklari**

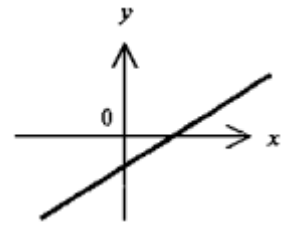

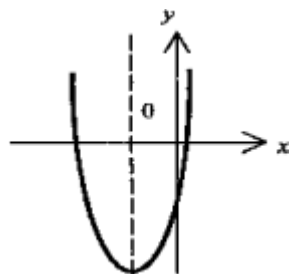

*Toʻg'ri chiziq* - *y = ax + b* chiziqli funksiya grafigi.Funksiya a > 0 da monoton oʻsadi va  $a < 0$  da kamayadi.  $b = 0$  da toʻg'ri chiziq koordinata

boshidan oʻtadi

 $(y = ax - to'g'ri$  proporsionallik)

*Parabola* - *u = aх<sup>2</sup> + bх + s*. kvadrat uchhadning grafigi Vеrtikal simmеtriya oʻqiga ega. Agar a > 0 boʻlsa , minimumga , agar a < 0 boʻlsa - maksimumga ega. (Agar ular bor boʻlsa) abssissalar oʻqi bilan kеsishish nuqtalari mos *ax<sup>2</sup> + bx +s =0 kvadrat tеnglamaning ildizlari*

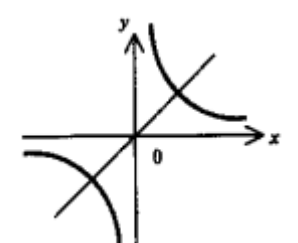

*Giperbola* -  $y = \frac{a}{x}$  funksiyaning grafigi. Pri a > 0 da raspolojеna v I va III choraklarda, a < 0 da - II va IV choraklarda joylashgan. Asimptotalari - koordinata oʻqlari. Simmetriya oʻqlari - u =  $x(a > 0)$  toʻg'ri chiziq yoki u= -  $x(a$ < 0) toʻg'ri chiziq.

*Eksponеnta* ( е asosga koʻra koʻrsatkichli funksiya) *u = е<sup>x</sup>* . (Boshqacha yozilishi *u = ехr(х)*). Asimptota - abssissalar oʻqi.

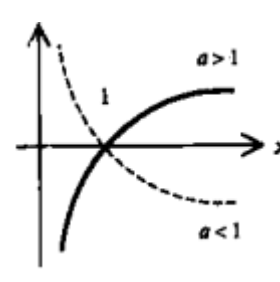

*Logarifmik funksiya y =*  $log_a x$  (a > 0)

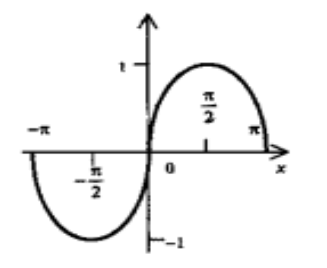

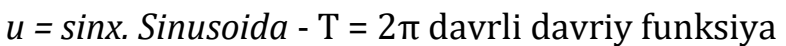

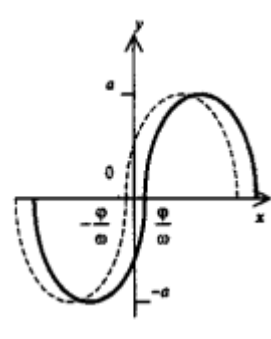

*u = a•sin(ωx+φ)* – garmonik tеbranishlar funksiyasi Bеlgilashlar a - amplituda, ω - chastota (*ω = 2π/T*), φ faza (siljish).

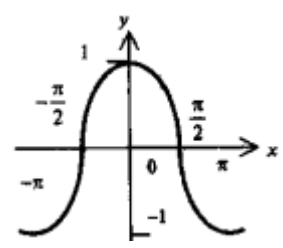

*Kosinusoida u = cosx* (u = sinx va u = cosx grafiklari х oʻqi boʻyicha  $\overline{2}$  ga siljigan)

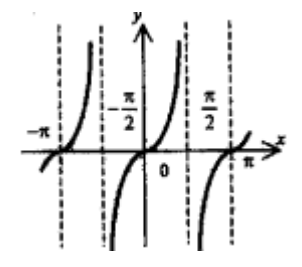

*Tangеnsoida y = tgx*. Uzilish nuqtalari  $x = \frac{a}{2}(2k-1)$ , gde k = 0, ±1, ±2,.. Bu nuqtalarda vertikal asimptotalar.

#### **"Funksiya va uning grafigi"** mavzusi boʻyicha **tarqatma materiallar**

 **1. Oʻzgarmas va oʻzgaruvchi miqdorlar.** Qaralayotgan jarayonda bir xil son ymatlarini qabul qiladigan miqdorlarga *oʻzgarmas miqdorlar* deyiladi. Masalan, qanday radiusli aylana olmaylik, uning uzunligining deametriga nisbati bir xil  $\pi$  sondan iborat boʻladi. Bu holda nisbat oʻzgarmas miqdordir.

 Qaralayotgan jarayonda har xil son qiymatlari qabul qiladigan miqdorlarga *oʻzgaruvchi miqdorlar* deyiladi. Masalan, havo harorati (temperaturasi), vaqt, harakatning tezligi oʻzgaruvchi miqdorlardir. Bunday misollarni koʻplab keltirish mumkin. Hamma oʻzgaruvchi miqdorlarni birdaniga oʻrganib boʻlmaydi. Endi ikkita oʻzgaruvchi miqdorlar orasidagi bog'lanishni qaraymiz.

 **2. Funksiya tushunchasi.** *Funksiya tushunchasi* matematikaning eng asosiy tushunchalaridan biri boʻlib, uning yordamida tabiat va jamiyatdagi koʻp jarayon va hodisalar modellashtiriladi.

 Matematik tahlilda elementlari haqiqiy sonlardan iborat, boʻlgan toʻplamlarni qaraymiz. *X* va *Y* lar haqiqiy sonlar toʻplami boʻlsin.  $x \in X$ toʻplamda,  $y \in Y$  toʻplamda oʻzgarsin.

Ta'rif.  $x \in X$  har bir x ga biror qoida yoki qonun bo'yicha  $y \in Y$  dan bitta *y* mos qoʻyilsa, *X* toʻplamda *funksiya berilgan* **(aniqlangan)** deb ataladi va u

$$
y = f(x)
$$

simvol bilan belgilanadi. Ayrim hollarda  $y = xf$  ham deb belgilanadiki, bunda kompyuterda oldin *x* qiymati olinib, keyin hisoblanadigan simvol olinadi. Bunda *X* toʻplamga funksiyaning **aniqlanish sohasi,** *Y* toʻplamga oʻzgarish sohasi yoki *qiymatlar toʻplami* deyiladi. Odatda funksiya aniqlanish sohasini *D* , qiymatlar toʻplamini *E* bilan belgilanadi.

Shunday qilib, har bir element  $x \in X$  ga bitta va faqat bitta  $y \in Y$ moslik oʻrnatilgan boʻlsa, bu moslikka *X* toʻplamda funksiya aniqlangan deyiladi. *x* ga **erkli oʻzgaruvchi** yoki **argument,** *y* ga esa **erksiz oʻzgaruvchi** yoki *x* **ning funksiyasi** deyiladi.

Shunday qilib, funksiya berilgan boʻlishi uchun: 1) *X* toʻplam berilishi kerak (koʻp hollarda uni *x* bilan *y* oʻzgaruvchilarning bog'lanishiga koʻra topiladi); 2) x oʻzgaruvchining X toʻplamdan olingan har bir qiymatiga unga mos qoʻyiladigan *y* ni aniqlaydigan qoida yoki qonun berilishi kerak. (ta'rifda uni *f* simvol bilan belgiladik).

Masalan; 1)  $f \quad X = (-\infty, +\infty)$  toʻplamga tegishli boʻlgan har bir songa uning oʻzini oʻziga koʻpaytirib, ya'ni kvadratga koʻtarib mos qoʻyuvchi qoida boʻlsin. Bu holda  $y = x^2$  funksiya hosil boʻladi. Bu fu<del>nk</del>siya  $(-\infty, +\infty)$ oraliqda aniqlangan; 2) f har bir  $x \in [0, +\infty)$  songa shu sondan olingan kvadrat ildizni mos qoʻysin. Bu  $y = \sqrt{x}$  funksiyani ifodalaydi. Uning aniqlanish sohasi  $[0, +\infty)$ boʻladi.

1-misol. *x*  $y = \sqrt{x}$  $\overline{\phantom{a}}$  $=\sqrt{x-3}+$ 4 1  $3 + \frac{1}{\sqrt{2}}$  funksiyaning aniqlanish sohasini toping. Yechish. Ma'lumki, funksiyaning aniqlanish sohasi *x* ning shunday qiymatlari toʻplamiki, bunda *y* funksiya haqiqiy son qiymatlarga ega boʻlishi kerak. Berilgan funksiyada

$$
x-3 \ge 0,
$$
  

$$
4-x > 0
$$

boʻlgandagina *x* ning har bir qiymatiga mos keladigan *y* ning qiymati haqiqiy bo'ladi. Bu tengsizliklar sistemasidan,  $x \geq 3$ ,  $x < 4$ bњlib, ya'ni  $3 \leq x < 4$ bo'lishini topamiz. Demak, berilgan funksiyaning aniqlanish sohasi  $\left[3, 4\right)$ boʻladi.

**3. Funksiyaning berilish usullari.** Funksiya ta'rifida keltirilgan *x* oʻzgaruvchining har bir qiymatiga mos qoʻyiladigan *y* ni aniqlovchi qoida yoki qonun turlicha boʻlishi mumkin. Demak, funksiyaning berilishi ham turlichadir. Funksiya *analitik***,** *jadval* **va** *grafik* **hamda kompyuter** usullari yordamida berilishi mumkin:

1) funksiyaing *analitik usul* bilan berilishida, *x* oʻzgaruvchining har bir qiymatiga mos keladigan y ning qiymati, x argument ustida algebraik amallarning bajarilishi natijasida, ya'ni formulalar yordamida beriladi. Masalan,

$$
y = x^3 + 1
$$
,  $y^2 = \frac{x+5}{x^2 - 3}$ ,  $y = 3^{x+1}$ ,  $y = \log_2(x+3)$ ;

2) њzgaruvchilar orasidagi bog'lanish **jadval** koʻrinishida berilishi mumkin. Masalan, kuzatish natijasida sutni yopiq idishda qizdirilganda *P*1 bosim ostida uning qaynash temperaturasi  $t_1$ ,  $P_2$  bosim ostida qaynash temperaturasi  $t_2$  va h.k. boʻlishini topganda qoʻyidagi jadval kelib chiqadi.

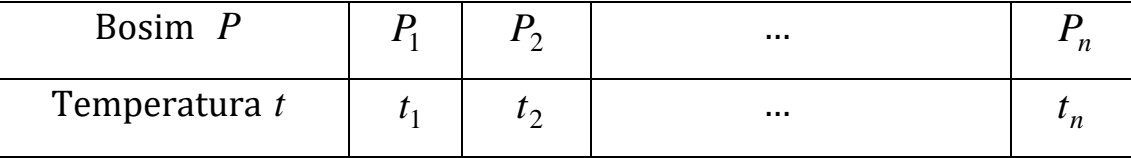

Bundan koʻrinadiki *P* bosim bilan *t* temperatura orasida bog'lanish bo'lib, P argument, *t* funksiya bo'ladi. Funksiyaning bunday berilishiga *jadval usulda* berilgan deyiladi. Bunday usul koʻproq tajribalarda ishlatiladi.

3) Funksiyaning *grafik usulida* berilishida, *x* va *y* oʻzgaruvchilar orasidagi bog'lanish tekislikdagi biror chiziq yordamida beriladi. Bunda *X* va *Y* toʻplamlar orasidagi moslik grafik bilan beriladi. *XOY* tekis-likda *l* chiziq berilgan boʻlsin. *x* ning qiymatiga mos kelgan *y* ning qiymatini, topish uchun *x* nuqtadan *OX* oʻqiga perpendikulyar oʻtkazamiz. U *l* chiziqni bitta *A* nuqtada kesib oʻtadi. A nuqtadan OY oʻqiga perpendikulyar oʻtkazamiz, bu perpendikulyarning *OY* oʻqi bilan kesishish nuqtasi, *y* ning *x* ga mos qiymati boʻladi. Ma'lumki, bunday moslik *l* chiziq yordamida bajariladi. Funksiyaning bunday berilishi, **grafik usulda berilgan** deyiladi. Funksiyaning grafik usulida berilishidan, uni analitik usul bilan ifodalash qiyin boʻlgan hollarda va funksiyaning sifat oʻzgarishi grafik usulda yaxshi koʻrinadigan hollarda foydalaniladi. Masalan, fizikaviy tajribalar jarayonida ossillografdan olinadigan grafik.

**4)** *algoritmik yoki kompyuter usuli***.** Funksiyaning bunday usulda berilishida x ning har bir qiymati uchun,  $y = f(x)$  funksiyaning qiymatini hisoblaydigan algoritim yoki programma berilgan boʻladi. Bunday programma EHMga qoʻyilgan boʻlib funksiyaning qiymati avtomatik hisoblanadi.

#### **4. Funksiyaning ayrim hollari**

**1. Oshkor va oshkormas funksiyalar.** Funksiya  $y = f(x)$ koʻrinishda, ya'ni *y* ga nisbatan yechilgan boʻlsa, unga *oshkor funksiya* deyiladi. Funksiya  $F(x, y) = 0$  koʻrinishda berilgan boʻlsa, ya'ni y ga nisbatan yechilmagan boʻlsa, *oshkormas funksiya* koʻrinishda berilgan deyiladi. Masalan,  $y = 3x^2 + 5$ ,  $y = \sin x$ ,  $y = 4^x$  funksiyalar oshkor koʻrinishda;  $2x-3y+6=0$ ,  $x^2+e^{xy}+3=0$  funksiyalar oshkormas

koʻrinishda berilgan. Shuni ta'kidlaymizki hamma  $F(x, y) = 0$  koʻrinishdagi tenglik ham funksiyani ifodalay bermaydi. Masalan,  $x^2 + y^2 + 4 = 0$  tenglama funksiyani ifodalamaydi, chunki *x* ning har bir qiymatiga *y* ning ќaљiљiy son qiymatini mos qoʻyish mumkin emas.

**2. Murakkab funksiya.**  $y = f(u)$  bo'lib,  $u = \varphi(x)$  funksiya berilgan boʻlsa, y <u>funksiyaga</u>  $\varphi(x)$  **funksiyaning funksiyasi** yoki y ga x ning  $\bm{m}$ urakkab funksiyasi deyiladi. Masalan,  $y = \lg (x^2 + 1)$  funksiyada  $u = x^2 + 1$ boʻlib. *y x* ning murakkab funksiyasi boʻladi. Bundan tashqari  $y = \sin(x^2 + 1), y = 3^{x+5}, y = \sqrt[3]{(x^3 - 1)^2}$  va h.k. lar ham, murakkab funksiyaga misol boʻlaoladi.

3. **Teskari funksiya.**  $y = f(x)$  funksiya berilgan bo'lsin. *y* funksiyaning qiymatlar toʻplamidagi har bir qiymatiga *x* argumentning aniqlanish sohasidan bitta qiymati mos qoʻyilgan boʻlsa, berilgan funksiyaga *teskari*  $x = d(y)$  funksiya berilgan boʻladi va  $D(f) = E(d)$  va  $E(f) = D(d)$ har bir  $x_0 \in D(f) = E(d)$  va  $y_0 = E(f) = D(d)$  boʻlib.  $y_0 = f(x_0)$  faqat  $x_0 = d(y_0)$  uchun bajariladi. Masalan  $y = 2x - 3$  funksiyaga teskari funksiya  $2x = y + 3$ ,  $x = (y + 3)/2$  boʻladi.  $y = x^3$  funksiya  $x = \sqrt[3]{y}$  teskari funksiyaga ega boʻladi. Oʻzaro teskari boʻlgan funksiyalarning grafiklari  $y = x$  toʻg'ri chiziqqa nisbatan simmetrik boʻladi.

#### **Mustahkamlash uchun savollar**

- 1.. Qanday miqdorlar oʻzgaruvchi deb ataladi?
- 2. Qanday holda funksiya aniqlangan deyiladi?
- 3. Funksional bog'lanish qanday belgilanadi?
- 4. Funksiyaning aniqlanish sohasi deb nimaga aytiladi?
- 5. Funksiyaning qiymatlar toʻplami nima?
- 6. Qanday moslik funksiyani ifodalashi mumkin?
- 7. Funksiya qanday oʻzgaruvchi?

8. Argument qanday oʻzgaruvchi?

9. Funksiya qanday usullarda berilishi mumkin?

10. Oshkor va oshkormas funksiyalar qanday?

11.Funksiyaning funksiyasi yoki murakkab funksiya deb nimaga aytiladi?

12. Teskari funksiya qanday funksiya?

### **Mustaqil ish uchun topshiriqlar**

1.  $f(x) = x^2 + 1$  funksiya berilgan:1)  $f(4)$ ; 2)  $f(\sqrt{2})$ ; 3)  $f(a+1)$ ;

4) *f* (2*a*) larni hisoblang.

2. Quyidagi funksiyalarning  $D(f)$  aniqlanish sohasini va  $E(f)$ qiymatlar toʻplamini toping:

1) 
$$
f(x) = \ln(x+3)
$$
; 2)  $f(x) = \sqrt{5-2x}$ ; 3)  $f(x) = \sqrt{1-|x|}$ .

3. Quyidagi funksiyalarning aniqlanish sohasini toping:

1)  $f(x) = \sqrt{3 + x} + \sqrt[4]{7 - x}$ ; 2)  $f(x) = (a + x)/(a - x)$ ; 3)  $f(x) = \lg(5x - x^2 - 6)$ ; 4)  $f(x) = 2^{\arccos(1-x)}$ .

4. Hajmi  $v = 1$  birlikka teng bo'lgan silindr asosining radiusi  $r$  va balandligi *h* orasidagi funksional bog'lanishni toping.

5. 1) 
$$
f(u) = 1 - u, u = x^2
$$
; 2)  $f(u) = 1/(1 - u), u(x) = x - 1/x$ ;  
3)  $f(u) = u^2, u(x) = 4x$ 

funksiyalardan *x* ning murakkab funksiyalarini tuzing.

6. Quyidagi funksiyalarga teskari funksiyalarni toping va topilgan funksiyalarning aniqlanish va oʻzgarish sohalarini aniqlang:

1) 
$$
f(x) = x^2 - 1, x \in [0, +\infty);
$$
  
2)  $f(x) = 2x + 3, x \in (-\infty, +\infty);$   
3)  $f(x) = (x - 1)^3, x \in (-\infty, +\infty);$   
4)  $f(x) = x^2 - 1, x \in (-\infty, 0].$ 

#### **II-BOB: MAPLEDA FUNKSIYA GRAFIGINI YASASH.**

#### **2.1 Maple dasturi va uning imkoniyatlari.**

Kompyuter matematikasi sohasi bo`yicha dunyodagi lider bu Waterloo Maple Inc (Kanada) kompaniyasi bo`lib hisoblanadi. Bu kompaniyaning ishlab chiqaradigan mahsuloti Maple matematik dasturi bo`lib hisoblanadi. Maple muhiti 1980-yilda Waterloo Maple Inc (Kanada) firmasi tomonidan yaratilgan. Bugungi kunda uning quyidagi versiyalari mavjud: Maple 5, Maple 6, Maple 7 va hokazo. Maple – matematik oynali dasturi qisqa vaqt ichida keng qamrovli hisoblashlarni bajarish imkoniyatiga ega. 1984-yildan boshlab Waterloo Maple Inc kompaniyasi Maple dasturlarini sotuvga chiqara boshlagan. Maple dasturida ishlash qulay bo`lib, asosan mexanika, muhandislik masalalari, matematik masalalar, geometrik fazolar va grafiklar bilan ishlashga mo`ljallangan 4000 dan ortiq bo`yruqlar mavjud. Mathcad 2000 dasturida esa atigi 300 ta buyruqlar bor. Maple dasturlashsiz katta hajmdagi masalalarni yechish imkoniyatiga ega. Faqat masalalarni yechish algoritmini yozish va uni bir necha bo`laklarga bo`lish kerak. Bundan tashqari yechish algoritmlari funksiya va sistema buyruqlari ko`rinishida hal qilingan minglab masalalar mavjud. Maple matematik va injener-texnik hisoblashlarni o`tkazishga mo`ljallangan dasturlashning integrallashgan tizimi hisoblanadi. U formula, son, matn va grafika bilan ishlash uchun keng imkoniyatli tizimdir.

Paket foydalanish uchun ancha qulaydir. Uning interfeysi shunchalik qulay qilinganki, undan foydalanuvchi dastur varag`i bilan xuddi qog`oz varag`i singari ishlaydi. Unga sonlar, formulalar, matematik ifodalar va hokozalarni yozadi.

Maple tizimi matn muharriri, kuchli hisoblash va grafik prosessoriga ega. Matn muharriri matnlarni kiritish va muharrirlash uchun ishlatiladi. Matnlar izohlardan iborat bo`lib, unga kiritilgan matematik ifodalar

bajarilmaydi. Matn so`zlar, matematik ifoda va formulalar, maxsus belgilar va hokozalardan iborat bo`lishi mumkin. Maplening asosiy xususiyati matematikada umumiy qabul qilingan belgilarning ishlatilishidadir. Hisoblash prosessori keng imkoniyatga ega. U murakkab matematik formulalar bo`yicha hisoblashlarni bajaradi. Ko`plab matematik funksiyalarga ega bo`lish bilan birga, qatorlar, yig`indi, ko`paytma, hosila va aniq integrallarni hisoblash, kompleks sonlar bilan ishlash, hamda chiziqli va chiziqli bo`lmagan tenglamalarni yechish, vektor va matritsalar ustida amallar bajarish imkoniyatini yaratadi.

Maple dasturining oynasi barcha amaliy dasturlarning oynasi kabidir.

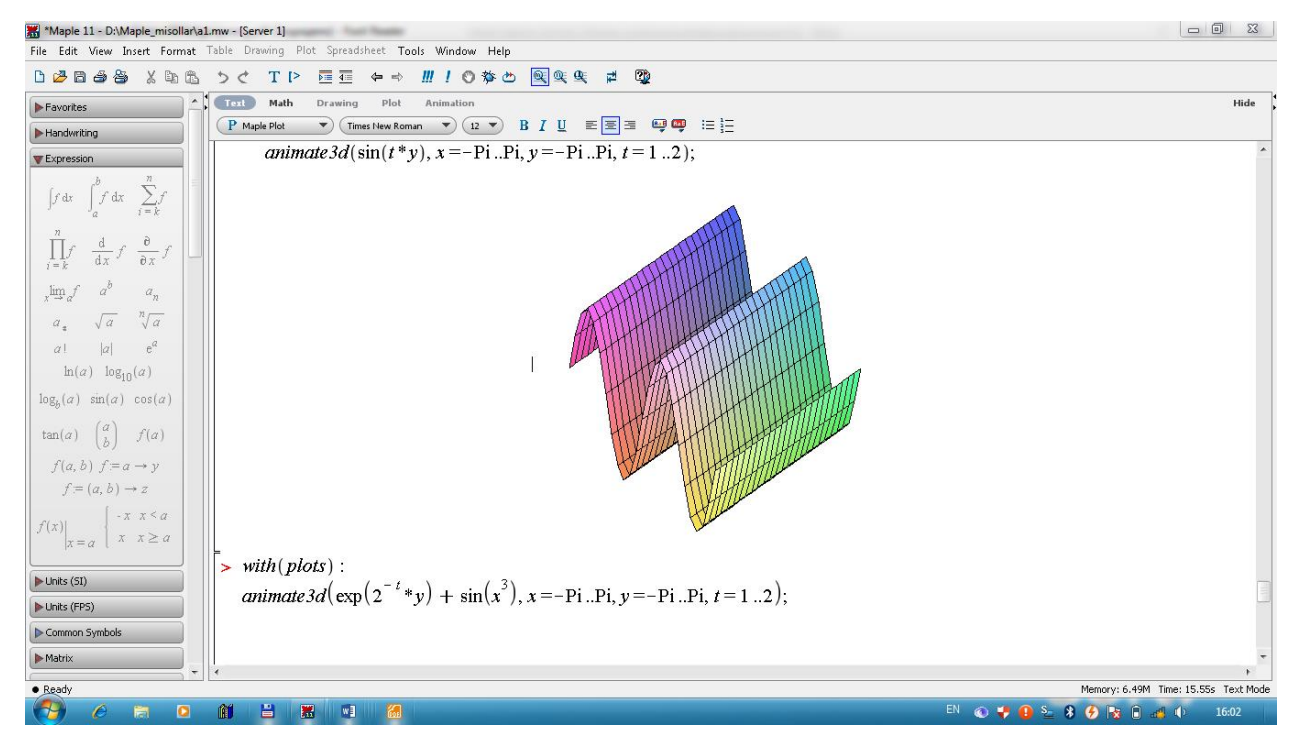

**2.1-chizma. Maple dasturining umumiy ko`rinishi.**

Maplening ishchi maydoni 3 qismga bo`linadi:

- 1. **Kiritish maydoni** buyruqlar satridan tashkil topgan. Har bir buyruq satri > simvoli bilan boshlanadi;
- 2. **Chiqarish maydoni** kiritilgan buyruqlarni qayta ishlangandan so`ng hosil bo`lgan ma`lumotlar(analitik ifodalar, grafiklar va xabarlar)ni o`z ichiga oladi;

3. **Matnli izohlar maydoni** – ro`y bergan xatoliklar yoki bajarilgan buyruqlarga izohlar, turli xarakterdagi xabarlar.

Buyruqlar satrini matnli rejimiga o`tkazish uchun uskunalar panelidan sichqoncha yordamida T ni tanlaymiz.

Maple dasturi ham Windowsning barcha ilovalari kabi quyidagi elementlardan iborat:

- Sarlavha satri. Bu qatorda fayl nomi, sistemali tugmachalar joylashgan;
- Menyu. Menyu bo`limlari 8 ta bo`lib, ular Maple dasturida ishlashni osonlashtiradi;
- Asboblar paneli. Foydalanuvchi uchun muhim va ko`p foydalaniladigan buyruqlar uchun yorliqlar joylashtirilgan;
- Ishchi stol yoki Maple hujjati (Worksheet). Mapleda yaratilgan hujjat kengaytmasi \*.mw bo`lib hisoblanadi.

Dastur ishga tushirilgandan keyin quyidagi menyu hosil bo`ladi:

- *File – fayllar bilan ishlash va hujjatni chop etish.*
- *Edit – hujjatni tahrirlash buyruqlari va almashtirishlar buferi bilan ishlash.*
- *View – foydalanuvchi interfeysi ko`rinishini boshqarish.*
- *Insert – o`rnatish amallari.*
- *Format – formatlarni berish operatsiyalari.*
- *Spreadsheet - jadvallarni berish amallari.*
- *Options – parametrlarni berish.*
- *Help – ma`lumotlar muhiti bilan ishlash.*
- *Window – oynalarni boshqarish.*

Matematik belgilarni kiritish palitra. Matematik belgilarni kiritish uchun Palettes palitrasi ro`yxatidan foydalaniladi. Bu ro`yxat View menyusida joylashgan. Ro`yxatda quyidagilar mavjud:

- SYMBOL- alohida belgilarni kiritish (grek xarflar va ba`zi matematik belgilar);
- FESSION- matematik operatorlar va amallar shablonini kiritish;
- MATRIX turli o`lchovdagi matrisalar shablonini kiritish;
- VEKTOR turli o`lchovdagi vektorlar shablonini kiritish

Menyudan pastda joylashgan har bir tugmacha belgilar palitrasini ochish uchun ishlatiladi. Bu palitralar operatorlar, grek harflari, grafiklar va boshqalarni o`rnatish uchun ishlatiladi.

#### **2.1.1. Maple muhitining vositalar va shriftlar paneli.**

Tugmachalar majmuasidan pastda – vositalar paneli joylashgan. Menyuning ko`plab buyruqlarini tezroq ishga tushirish uchun vositalar panelining tugmachalarini bosish kerak bo`ladi. Har bir tugmachani bosish orqali nima amalga oshirilishini bilish uchun, uning belgisi ustiga sichqoncha ko`rsatkichi o`rnatilsa ma`lumot satri paydo bo`ladi.

Vositalar panelining to`g`rima - to`g`ri pastida shriftlar paneli joylashgan. U tanlash shabloni va tugmachalardan iborat bo`lib, tenglamalarda va matnda shriftlar xarakteristikasini berish uchun ishlatiladi.

Oynaning o`ng tomonida vertikal aylantirish uskunasi joylashgan bo`lib, u joriy holatda ekranda ko`rinmay turgan ma`lumotlarni ko`rish imkonini beradi. Ekranning ko`rinib turgan sohasidan yuqori va pastki qismlarida nimalar borligini ko`rish uchun vertikal aylantirish uskunasining unga mos yo`nalish belgisiga sichqonchani qirsillatish yetarli bo`ladi.

Oynaning quyi qismda gorizontal aylantirish uskunasi joylashgan bo`lib, u joriy holatda ekranning ishchi sohasining chap yoki o`ng tomonida ko`rinmay turgan ma`lumotlarni ko`rish imkonini beradi. U vertikal aylantirish uskunasi kabi ishlatiladi va undan farqi gorizontal aylantirish uskunasi chapdan o`ngga yoki o`ngdan chapga yurgiziladi.

**2.1.2. Muloqot tartibida Maple 11 bilan ishlash asosi.**

Sistema yuklangan va ishga tushirilgandan keyin matematik ifodalarni yaratish va hisoblash uchun Maple muhiti bilan muloqotni bajarish mumkin. Muloqot «savol berding, javob olding» ko`rinishida olib boriladi. Savol va javoblar chap tomonlari kvadrat qavslar bilan chegaralangan alohida bloklardan iborat bo`ladi. Kvadrat qavslarning uzunligi ifodalarning katta kichikligiga bog`liq.

**>** - muloqot belgisi. O`chib yonuvchi vertikal chiziq – kiritish kursori deyiladi.

Ifoda oxiriga quyiladigan (;) hisoblash natijasini ekranga chiqarish kerakligini eslatadi. (:) – ikki nuqta chiqarishni bekor qiladi, ya`ni bir nechta ifodalarni bir satrga yozish yoki ularni bir-biridan ajratish uchun ishlatiladi.

Maple muhitida grek harflarni ham poligrafik usulda yozish mumkin . Buning uchun buyruqlar satrida grek harfining nomi yoziladi. **Masalan**, agar **alpha** deb terilsa α hosil bo`ladi.

#### *Grek harflarining nomlari:*

α- alpha , β- beta, γ- gamma, δ- delta, ε- epsilon, ζ- zeta, η- eta, θ- theta, ιita, κ- kappa, λ- lyambda, μ- myu, χ-xi, p – pi, ρ- rho, ξ- sigma va hokazo.

Agar grek harflarining nomlari bosh harflarda terilsa bosh grek harflari hosil bo`ladi, masalan, Ώ ni hosil qilish uchun Omega deb terish kerak.

#### **2.1.3. Maple muhitida ifodalar qiymatini hisoblash.**

Maple muhitida oddiy ifodalar, sonlar, arifmetik va mantiqiy amal belgilaridan iborat bo`ladi. Maple muhitida ham ifodalar xuddi dasturlash ( Paskal, Basic) tillari kabi ostki hamda ustki indekslarsiz bitta satrga yoziladi**.**  Masalan: (56.6 +6.3\*3.2) / (2.3^3 +2^4).

Har qanday sonli ifodani qiymatini chiqarish uchun, klaviatura orqali standart matematik yozuvdan foydalanib kerakli ifoda teriladi va oxiriga (;) belgisi qo`yilib enter tugmachasi bosiladi. Oddiy ifodalarni qiymatlarini hisoblash uchun quyidagi sonlar va amal belgilaridan foydalaniladi:

1) raqamlar - 0, 1, 2, 3, 4, 5, 6, 7, 8, 9 .

- 2) arifmetik amallar +, -,  $*, /, \land$  yoki  $**, !.$
- 3) munosabat amallar  $-$  >,  $\lt$ ,  $>$ =, $\lt$ =, =,  $\lt$ >.
- 4) mantiqiy amallar and, or, not.
- 5) maxsus belgilar (, ), [, ], {, }, @, #, \$, &, %
- 6) Pi π soni, infinity cheksiz; Gamma Eyler o`zgarmasi; true, false mantiqiy o`zgarmaslar.

*Maple* muhitida sonlar haqiqiy (real) va kompleks (complex) bo`ladi. Kompleks sonlarning algebraik ko`rinishi *z*=*x*+*iy,* buyruqlar satrida quyidagicha yoziladi:

 $> z := x + i * y;$ 

Mapleda sonlar tabiiy ravishda matematikadagi kabi butun (integer), ratsional, haqiqiy (real) va kompleks (complex) bo`lishi mumkin. Ularning ma`nolari bir xil, faqat yozilish qoidalariga aniq itoat qilish kerak. Ratsional sonlar 3xil ko`rinishda tasvirlanadi:

- 1. Oddiy kasr ko`rinishidagi ratsional son, masalan: 25/28;
- 2. O`nli kasr ko`rinishidagi (float) ratsional son: 3.5621;
- 3. Daraja ko`rinishidagi ratsional son: masalan, 2.301\*10<sup>18</sup> son 2.301\*10^(18) ko`rinishida yoziladi.

Mapleda amallar bo`lim – bo`lim asosida shakllantiriladi va kvadrat qavs bilan chegaralanadi. Buyruqlar [>] operatoridan so`ng kiritiladi va natija ishchi stolning o`rtasidan hosil bo`ladi. Har bir buyruqdan so`ng [;] belgisini qo`yish shartdir. Mapleda hisoblashni amalga oshirish uchun [Enter] tugmasi yoki asboblar panelidan [!] belgisini bosish kerak. Masalan:

```
> 1+3;\overline{4}> 25*6-4;146
> \sin(Pi);
                                                                  \overline{0}
```
Mapleda kichik xotira mavjud bo`lib, unda oxirgi hisoblash natijasini [%] belgisida, oxirgisidan bitta oldingisini [%%] belgisida va undan ham bitta oldingisini [%%%] belgisida saqlaydi. Masalan,

## $>$   $8+88+888;$

#### 150

Mapleda Matematik funksiyalarni kiritishda qiynalsangiz, uning menyularidan foydalanish mumkin. Buning uchun [View]  $\rightarrow$  [Palettes]  $\rightarrow$ [Expression Palette] ketma-ketlik orqali [Expression] muloqot oynasi chiqariladi va ixtiyoriy matematik funksiya va amallarni joylashtirish mumkin. Turli matematik belgilar va grek harflarini yozish uchun [View]  $\rightarrow$  [Palettes]  $\rightarrow$  [Symbol Palette] buyruqlar ketma-ketligidan foydalaniladi.

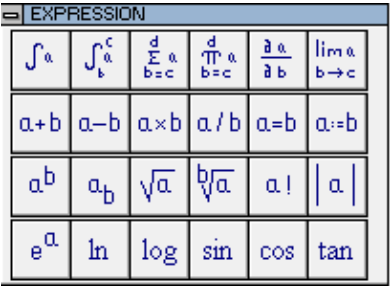

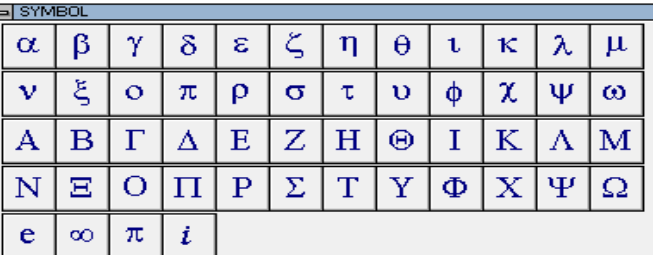

#### **2.2-chizma. Expression 2.3-chizma. Symbol**

Mapleda grek alfavitidan ham foydalanish mumkin. Buning uchun satrda grek harfining nomi yoziladi, katta harflarni yozish uchun grek harfining nomida bosh harf katta qilib yozilishi kerak. Masalan:

1.1-jadval. Mapleda grek alfaviti.

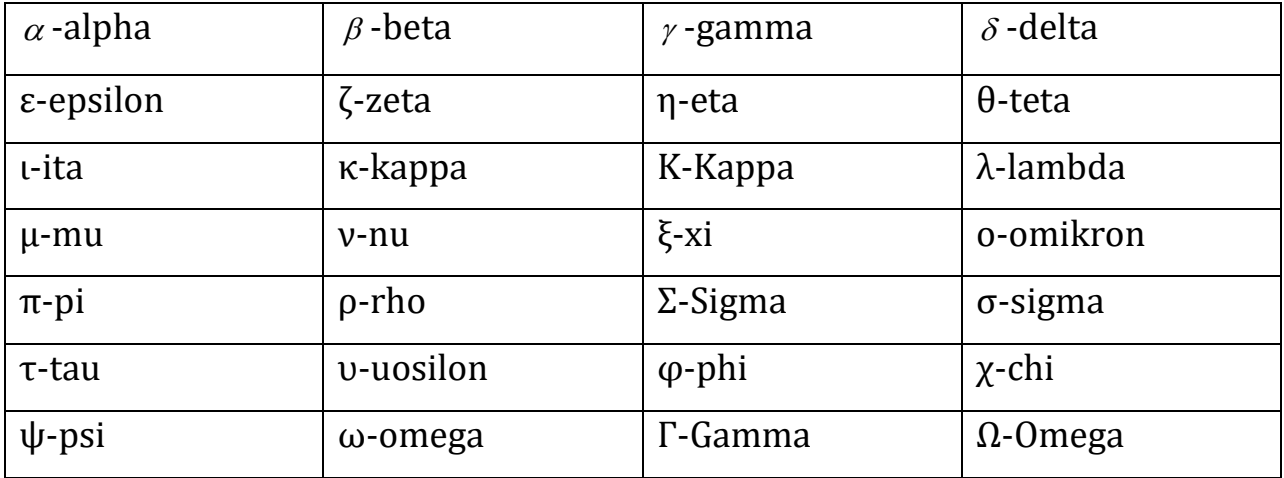

Expression oynasidan foydalanib misol keltiramiz.  $Cos(\pi) + sin(\pi)$ <sup>2</sup> ni hisoblash talab etilsin. Buning uchun [a+b] tugmasini bosamiz va ekranda [%?+%?] hosil bo`ladi. Birinchi [%?] kelib [cos] tugmasini bosamiz. Ikkinchi [%?] kelib,  $[a^b]$  tugmani bosamiz va umumiy ko`rinish  $[cos(\%?)+(%?)\%?)]$ ko`rinishni oladi. Ikkinchi [%?] kelib, sin tugmasi bosiladi va [%?] larining mos qiymatlari kiritiladi.

```
\left[ \ \right\} cos (%?) + (sin (%?) ^%?) ; ko`rinishda yoziladi va %? o`rniga kerakli qiymatlar kiritiladi.
 > cos(Pi) + (sin(Pi)^2);-1
```
Qo`shimcha izohlarni kiritish uchun [insert] $\rightarrow$ [text] buyruqlari yoki [Ctrl]+[t] tugmachalari bosiladi.

### **2.1.4. Maple muhitida ifodalarni ayniy almashtirish.**

Mapleda matematik formulalarni analitik almashtirishlarni o`tkazish uchun keng imkoniyatlar mavjud. Ularga soddalashtirish, qisqartirish, kupaytuvchilarga ajratish, qavslarni ochish, rasional kasrni normal ko`rinishga keltirish va hokazo shunga o`xshash ko`plab amallarni keltirish mumkin.

Almashtirish bajarilayotgan matematik formulalar quyidagicha yoziladi:  $>$  y:=f1=f2; bu yerda y – ifodaning ixtiyoriy nomi, f1 – formulaning chap tomonining shartli belgilanilishi, f2 – formulaning o`ng tomonining shartli belgilanilishi.

Ifodaning o`ng tomonini ajratish rhs(ifoda) , chap tomonini ajratish lhs(y) buyrug`i orqali bajariladi. Masalan:

```
> y:=a^2-b^2=c;
y: =a^2-b^2=c> lhs(y);
a^2-b^2> rhs(y);
c
```
*a/b* ko`rinishida rasional kasr berilgan bo`lsa, u holda uning surati va maxrajini ajratish mos ravishda numer(ifoda) va denom(ifoda) buyruqlari yordamida bajariladi. Masalan:

 $> f:=(a^2+b)/(2^*a-b);$ 

$$
f = \frac{a^2 + b}{2a - b}
$$

> numer(f);

 $a^2 + b$ 

 $>$  denom(f);

2a-b

Ixtiyoriy ifodada qavslarni ochib chiqish expand (ifoda) buyrug`i bilan amalga oshiriladi. Masalan:

> y:=
$$
(x+1)
$$
<sup>\*</sup> $(x-1)$ <sup>\*</sup> $(x^2-x+1)$ <sup>\*</sup> $(x^2+x+1)$ ;

*y* :=  $(x+1)(x-1)(x^2-x+1)(x^2+x+1)$ 

 $>$  expand(y);

 $-1 + x^6$ 

Expand buyrug`i qo`shimcha parametrga ega bo`lishi mumkin va u qavslarni ochishda ma`lum bir ifodalarni o`zgarishsiz qoldirish mumkin. Masalan: lnx +ex-y2 ifodaning har bir qo`shiluvchisini (*x+a*) ifodaga ko`paytirish talab qilingan bo`lsin. U holda buyruqlar satrini quyidagicha yozish kerak bo`ladi:  $>$  expand((x+a)\*(ln(x)+exp(x)-y^2), (x+a));

$$
(x+a)\ln(x) + (x+a)e^x - (x+a)y^2
$$

Maple muhitida ko`phad sifatida quyidagi ifoda tushuniladi:

 $v_1$  $\pi$   $-\mu$ <sub>0</sub>  $p(x) = a_n x^n + a_{n-1} x^{n-1} + \dots + a_1 x + a_0$ *n*  $= a_n x^n + a_{n-1} x^{n-1} + \dots + a_1 x +$ -

Ko`phadlarning koeffisiyentlarini ajratish uchun quyidagi funksiyalar ishlatiladi:

coeff(p, x) – ko`phadda x oldidagi koeffisiyentni aniqlaydi;

coeff(p,x,n) - n-darajali had oldidagi koeffisiyentni aniqlaydi;

coeff(p,x^n) - ko`phadda x^n oldidagi koeffisiyentni aniqlaydi;

 coeffs(p, x, `t`) – x o`zgaruvchiga tegishli barcha o`zgaruvchilar oldidagi koeffisiyentni aniqlaydi.

Misollar.

 $> p:=2*x^2 + 3*y^3 - 5: coeff(p,x,2)$ 

2  $\gt$  coeff(p,x^2); 2 a set of  $\sim$  2 a set of  $\sim$  2 a set of  $\sim$  2 a set of  $\sim$  3 a set of  $\sim$  3 a set of  $\sim$  3 a set of  $\sim$  3 a set of  $\sim$  3 a set of  $\sim$  3 a set of  $\sim$  3 a set of  $\sim$  3 a set of  $\sim$  3 a set of  $\sim$  3 a set of  $\sim$ > coeff(p,x,0);  $3y^3-5$  $> q:= 3^*a^*(x+1)^2+sin(a)^*x^2+y-y^2+x+x-acoeff(q,x);$  $6 a - y^2 + 1$  $> s := 3 * v^2 * y^2 + 2 * v * y^3;$  $s := 3 v^2 y^2 + 2 v y^3$ 3  $>$  coeffs $(s)$ ; 3, 2  $>$  coeffs( s, v, `t`);  $2y^3$ ,  $3y^2$ 2

 $> t$ ;

 $v, v^2$ 2

lcoeff - funksiyasi ko`phadning katta, tcoeff - funksiyasi kichik koeffisiyentini aniqlaydi. Bu funksiyalar quyidagicha beriladi: lcoeff(p), tcoeff(p),

 $lcoeff(p, x)$ , tcoeff(p, x),  $lcoeff(p, x, \dot{t})$ , tcoeff(p, x,  $\dot{t}$ ). Misollar.

 $> s := 3 * v^2 * w^3 * x^4 + 1;$ 

$$
s := 3 v^2 w^3 x^4 + 1
$$

3

1

> lcoeff(s);

> tcoeff(s);

 $>$  lcoeff(s, [v,w], `t`);

 $3 x<sup>4</sup>$ 

degree(a,x);– funksiyasi ko`phadning eng yuqori darajasini, ldegree(a,x); – funksiyasi eng kichik darajasini aniqlaydi.

Misollar

> degree(2/x<sup>2</sup>+5+7\*x<sup>2</sup>,x<sup>3</sup>);  
\n  
\n
$$
3
$$
\n= degree(2/x<sup>2</sup>+5+7\*x<sup>2</sup>,x);  
\n
$$
-2
$$
\n= degree(x<sup>\*</sup>sin(x),sin(x));  
\n
$$
1
$$
\n= degree((x+1)/(x+2),x);  
\n*FAIL*

Ko`phadlarni ko`paytuvchilarga ajratish factor(ifoda) orqali amalga oshiriladi. Masalan:

> p:=
$$
x^5-x^4-7*x^3+x^2+6*x
$$
;

$$
p = x^5 - x^4 - 7x^3 + x^2 + 6x
$$

> factor(p);

$$
x(x-1)(x-3)(x+2)(1+x)
$$

Kuphadlarning haqiqiy va kompleks ildizlarini topish uchun solve(p,x); buyrug`i ishlatiladi. Shu bilan birga quyidagi buyruqlar ham mavjud: roots $(p)$ ; roots $(p, K)$ ; roots $(p, x)$ ; roots $(p, x, K)$ ;

Misollar.

 $> p := x^4 - 5*x^2 + 6*x = 2;$ 

$$
p := x^4 - 5x^2 + 6x = 2
$$

 $>$  solve(p,x);

 $1, 1, \sqrt{3}-1, -1 - \sqrt{3}$ 

 $>$  roots(x^3+(-6-b-a)\*x^2+(6\*a+5+5\*b+a\*b)\*x-5\*a-5\*a\*b,x);

$$
[[5,1]]
$$

 $>$  roots(x^4-4, sqrt(2));

$$
[\sqrt{2}, 1], [-\sqrt{2}, 1]]
$$

Kasrni normal ko`rinishga keltirish uchun normal (ifoda) buyrug`idan foydalaniladi. Masalan:

 $> f:=(a^{4}-b^{4})/((a^{2}+b^{2})^{*}a^{*}b);$ 

$$
f = \frac{a^4 - b^4}{(a^2 + b^2) a b}
$$

> normal(f);

$$
\frac{a^2 - b^2}{b \, a}
$$

Ifodalarni soddalashtirish simplify(ifoda); buyrug`i orqali bajariladi. Masalan:

 $> y:=(cos(x)-sin(x))*(cos(x)+sin(x))$ :

 $>$  simplify(y);

$$
2\cos(x)^2-1
$$

Ifodada o`xshash hadlarni ixchamlash collect(y,var) buyrug`i orqali amalga oshiriladi, bu yerda y – ifoda, var – o`zgaruvchi nomi.

simplify buyrug`ida parametr sifatida qaysi ifodani almashtirish kerakligi ko`rsatiladi. Masalan, simplify(y,trig) buyruqning bajarilishida katta sondagi trigonometrik munosabatlardan foydalanib soddalashtirishlar amalga oshiriladi.

Standart parametrlar quyidagicha nomlanadi: power – darajali almashtirishlash uchun; radical yoki sqrt – ildizlarni almashtirishlar uchun; exp –eksponentali almashtirish; ln – logarifmlarni almashtirish. Parametrlardan foydalanish simplify buyrug`ini samarali ishlashini oshiradi.

Darajali funksiyalar ko`rsatkichlarini birlashtirish yoki trigonometrik funksiyalar darajasini pasaytirish combine(y,param) buyrug`i yordamida bajariladi, bu yerda y – ifoda, param – qanday turdagi funksiyaga almashtirish lozimligini ko`rsatuvchi parametr, masalan: trig – trigonometrik uchun, power – darajali uchun. Masalan:

 $>$  combine(4\*sin(x)^3, trig);

 $-\sin(3 x) + 3 \sin(x)$ 

Faqat kvadrat ildiz, balki boshqa ildizlarga ega bo`lgan ifodalarni soddalashtirish uchun radnormal(ifoda) buyrug`i ishlatiladi.

Masalan:

>sqrt(3+sqrt(3)+(10+6\*sqrt(3))^(1/3))=radnormal(sqrt(3+sqrt(3)+(10+6\*s qrt(3))^(1/3)));

$$
\sqrt{3+\sqrt{3}+(10+6\sqrt{3})}^{(1/3)}=1+\sqrt{3}
$$

convert(y,param); buyrug`i yordamida ifoda ko`rsatilgan turga almashtiriladi, bu yerda y – ifoda, param- ko`rsatilgan tur.

Umuman olganda, convert buyrug`idan juda keng miqyosda foydalanish mumkin. U bir turdagi ifodani boshqa turga o`tkazadi.

Agar barcha buyruqlarning imkoniyatlari to`g`risida to`liq ma`lumotga ega bo`lmoqchi bo`lsangiz, ma`lumotlar tizimiga murojoat qilish kerak bo`ladi: >? buyruq;. Masalan: >convert;

Misollar.

1.  $p = x^3 + 4x^2 + 2x - 4$  ko`phadni ko`paytuvchilarga ajrating:  $>$ factor(x^3+4\*x^2+2\*x-4);

$$
(x+2) (x^2 + 2x - 2)
$$
  
2. Ifodani soddalashtiring:  $\frac{1 + \sin(2x) + \cos(2x)}{1 + \sin(2x) - \cos(2x)}$ .

Buyruqlar satrida teramiz:

 $>$  y:=(1+sin(2\*x)+cos(2\*x))/(1+sin(2\*x)-cos(2\*x)):

> convert(y, tan):

 $>$  y:=normal(%);

$$
\frac{1+\sin(2x)+\cos(2x)}{1+\sin(2x)-\cos(2x)}=\frac{1}{\tan(x)}.
$$

3. Ifodani soddalashtiring:  $3 \sin(x)^4 + 3 \cos(x)^4 - 2 \sin(x)^6 - 2 \cos(x)^6$ . Buning uchun quyidagini teramiz:

 $>$  y:=3\*(sin(x)^4+cos(x)^4)-2\*(sin(x)^6+cos(x)^6):

> y=combine(y, trig);

$$
3\sin(x)^4 + 3\cos(x)^4 - 2\sin(x)^6 - 2\cos(x)^6 = 1
$$

#### **2.2. Ikki o`lchovli grafika.**

**Plot buyrug`i va uning parametrlari**. Bir o`zgaruvchili f(x) funksiyaning grafigini (Ox o`qi bo`yicha a  $\leq$  x  $\leq$  b intervalda va Oy o`qi bo`yicha c ≤ y ≤ d intervalda ) yasash uchun **plot** buyrug`i ishlatiladi. Uning umumiy ko`rinishi quyidagicha: **plot(f(x), x=a..b, y=c..d, parametrs)**, bu yerda **parametrs** – tasvirni boshqarish parametrlari. Agar parametrlari ko`rsatilmasa jimlik bo`yicha o`rnatishdan foydalaniladi. Shu bilan birga tasvirlarga tuzatishlar kiritish vositalar paneli orqali ham amalga oshiriladi. Plot buyrug`ining asosiy parametrlari:

1) **title="text"** text-tasvirning sarlavhasi, lotin harflari bilan probelsiz yozilsa, qo`shtirnoq belgisi tushirib qoldirsa ham bo`ladi.

2) **coords=qutb** –polyar koordinatani o`rnatish.

3) **axes** – koordinata o`qlari turlarini o`rnatish: axes=NORMAL – oddiy o`qlar; axes=BOXED – ramkada shkalali grafika; axes=FRAME – rasmning quyi chap burchagi markazi bo`lgan o`qlar; axes=NONE – o`qsiz.

4) **scaling** – tasvir masshtabini o`rnatish: scaling=CONSTRAINED – o`qlar bo`yicha bir xil masshtab; scaling=UNCONSTRAINED – grafik oyna o`lchovi bo`yicha masshtablanadi.

5) **style=LINE(POINT)** – chiziqlar (yoki nuqtalar) bilan chiqarish.

6) **numpoints=n** – grafikaning hisobga olinadigan nuqtalari (jimlik qoidasi buyicha n=49).

7) **color** – chiziq rangini o`rnatish: rangning inglizcha nomi, masalan, yellow – sariq va h.

8) **xtickmarks=nx va ytickmarks=ny** – mos ravishda , *Ox* va *Oy* o`qlari bo`yicha belgilar soni.

9) **thickness=n, n=1,2,3…** - chiziq qalinligi (jimlik buyicha n=1).

10**) linestyle=n** – chiziq turi: uzluksiz, punktirli va h. (n=1 – uzluksiz).

11) **symbol=s** – nuqtalar orqali hosil buladigan belgi turi: BOX, CROSS, CIRCLE, POINT, DIAMOND.

12) **font=[f,style,size]** – matnni chiqarish uchun shrift turini o`rnatish: f shriftlar nomini beradi: TIMES, COURIER, HELVETICA, SYMBOL; style shrift stilini beradi: BOLD, ITALIC, UNDERLINE; size – pt da shrift ulchovi.

13) **labels=[tx,ty]** – koordinata uqlari yozuv: tx – *Ox* o`qi bo`yicha va ty – *Oy* o`qi bo`yicha.

14) **discont =true** – cheksiz uzilishlarni yasash uchun ko`rsatma.

**plot** buyrug`i yordamida y=f(x) funksiya grafigi bilan birga, ochiq ko`rinishda, parametrik berilgan y=y(t), x=x(t) funksiyalar grafigini ham hosil qilish mumkin:  $plot([y=y(t), x=x(t), t=a.b]$ , parameters).

1.  $[-4\pi, 4\pi]$  intervalda  $y = \frac{\sin x}{x}$  funksiya gafigini chizing. Buning uchun quyidagilarni tering: *x*  $y = \frac{\sin x}{x}$ 

 $\text{plot}(\sin(x)/x, \quad x=-4^* \text{Pi}.4^* \text{Pi}, \quad \text{labels}=[x,y], \quad \text{labelfont} =[\text{TIMES}, \text{ITALIC}, 12],$ thickness=2);

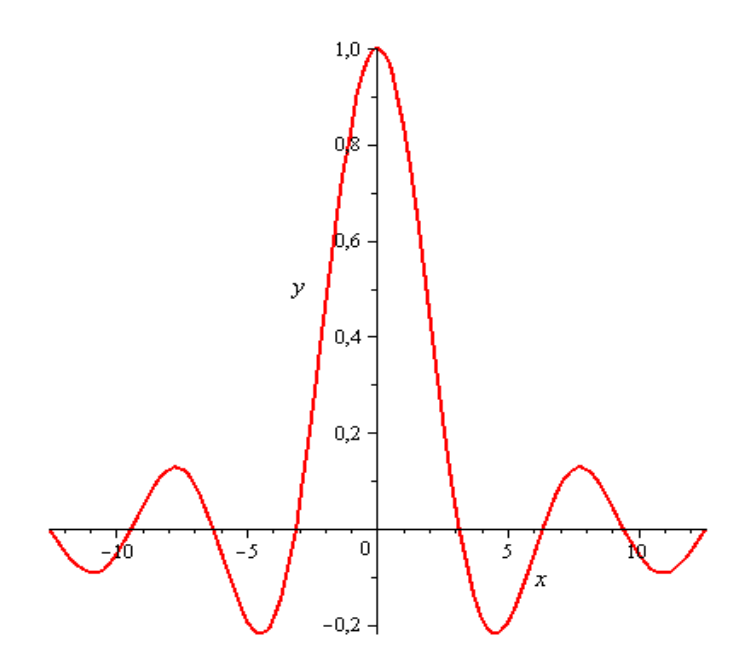

2.4-chizma. Yuqorida keltirilgan funksiyaning grafigi.

```
> plot(cos(x)/x, x = 0.5...5, color = black,numpoints = 100 );
```
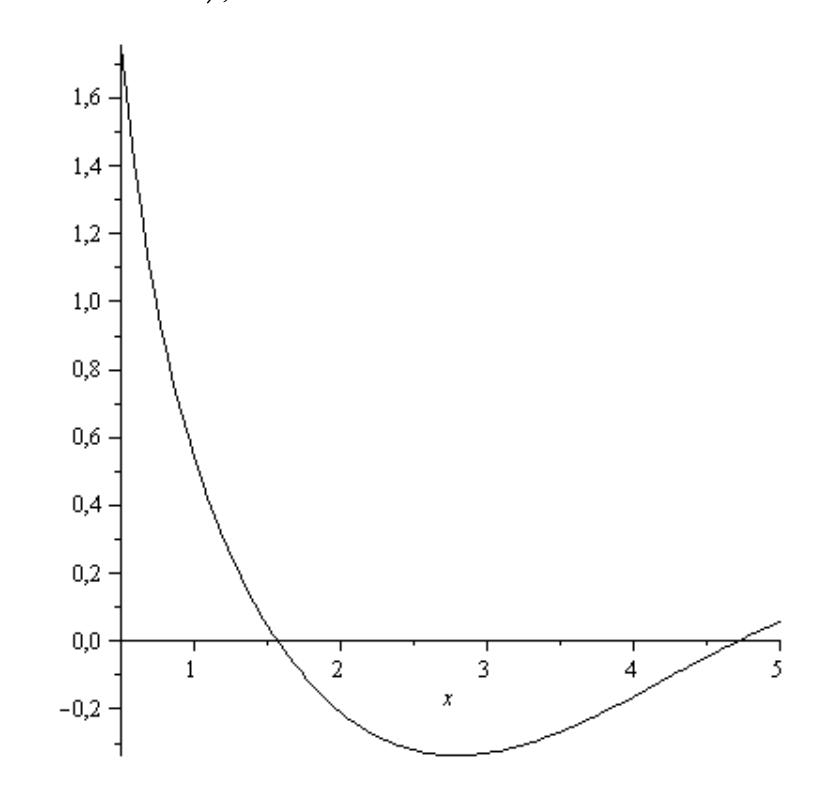

50

2.5-chizma. Yuqorida keltirilgan funksiyaning grafigi.

```
plot([x^2 + \sin(x^3), 20 \cdot \exp(-2 \cdot x)<br>* sin(x)], x = -1 ..5, -1 ..5, color = [red, blue],
      linestyle = 1;
```
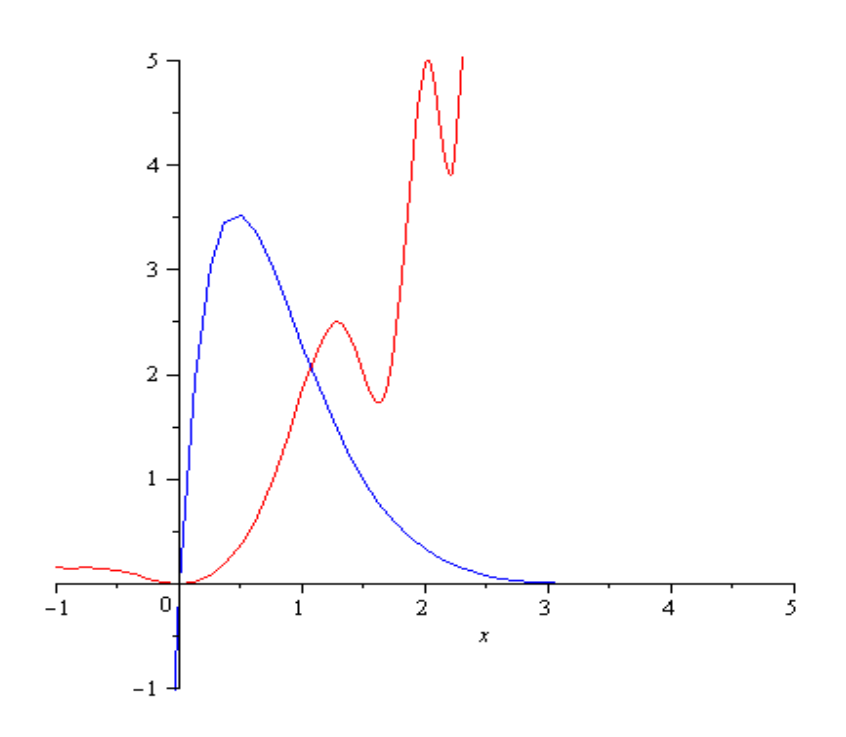

2.6-chizma. Yuqorida keltirilgan funksiyaning grafigi.  $\triangleright$  smartplot  $(\cos(x), x, \sin(x), -x + 5);$ 

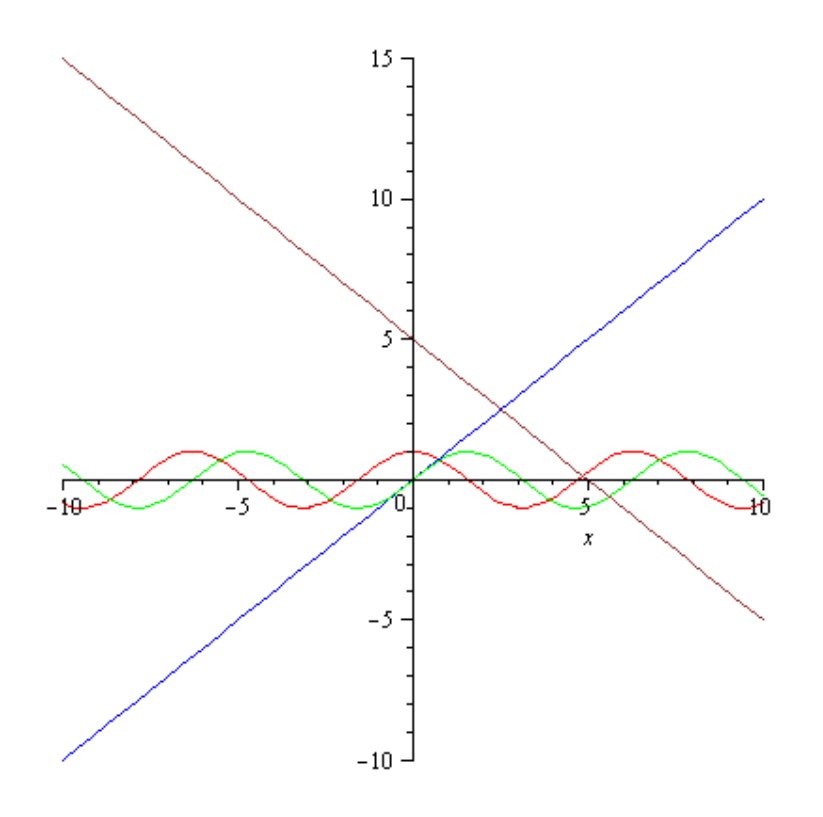

2.7-chizma. Yuqorida keltirilgan funksiyaning grafigi.

 $> with (plots) : implicit plot (x<sup>2</sup> + y<sup>2</sup> = 100, x =$  $-10...10, y = -10...10);$ 

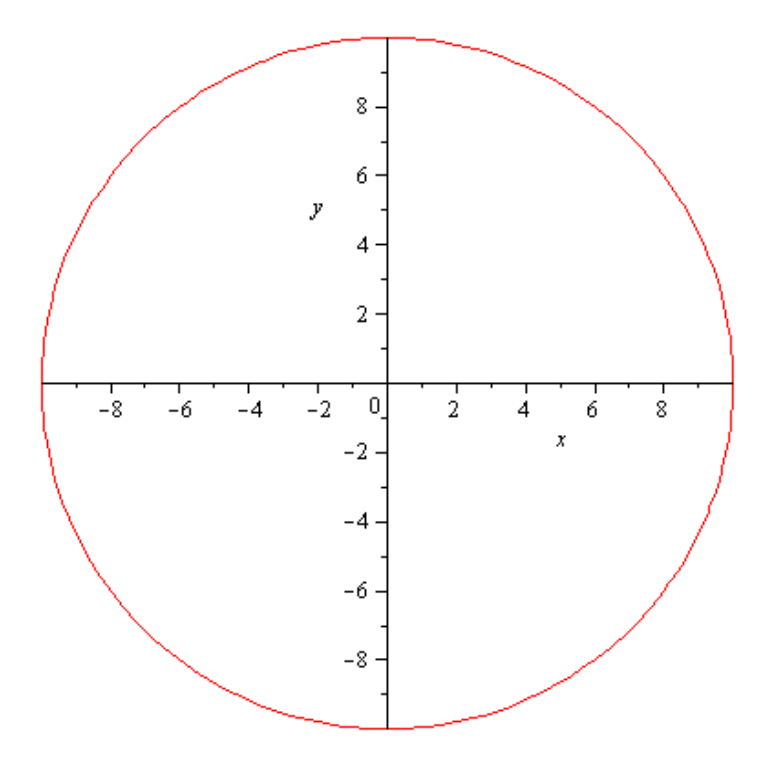

2.8-chizma. Yuqorida keltirilgan funksiyaning grafigi.

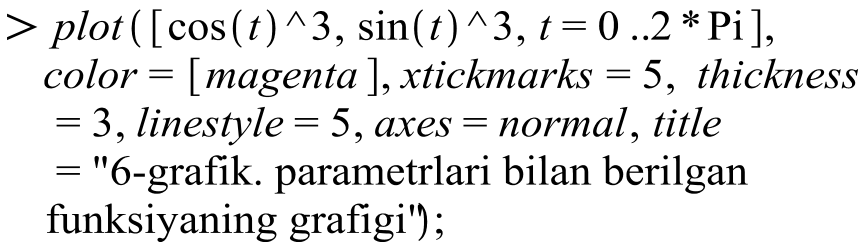

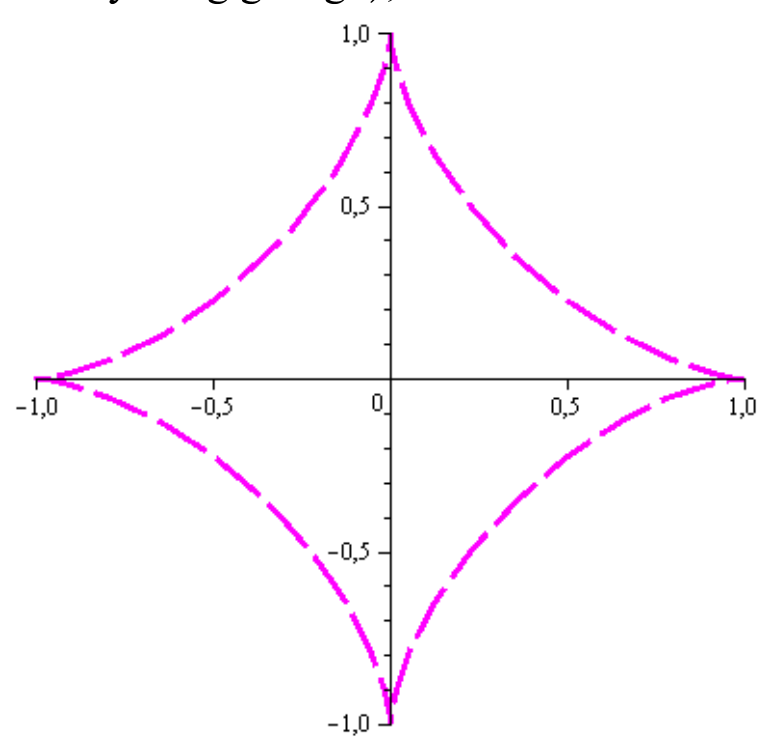

2.9-chizma. Yuqorida keltirilgan funksiyaning grafigi.

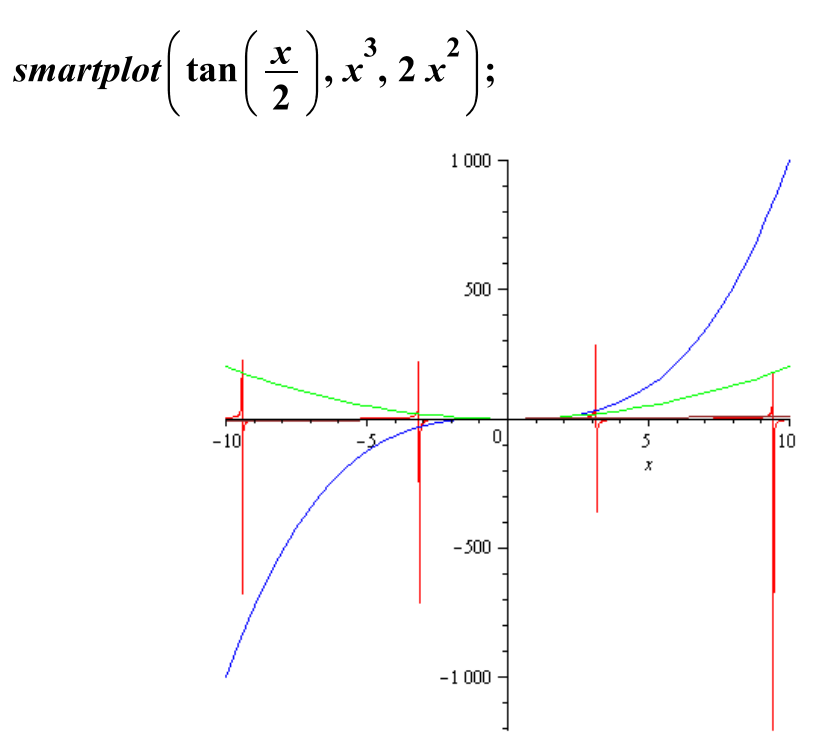

2.10-chizma. Yuqorida keltirilgan funksiyaning grafigi.

$$
> plot ([\cos(x)/x, \sin(x)/x, \log_{10}(5)], x = -10
$$
  
.10,-5..5, color = [black, red, green],  
thickness = 4, numpoints = 100);

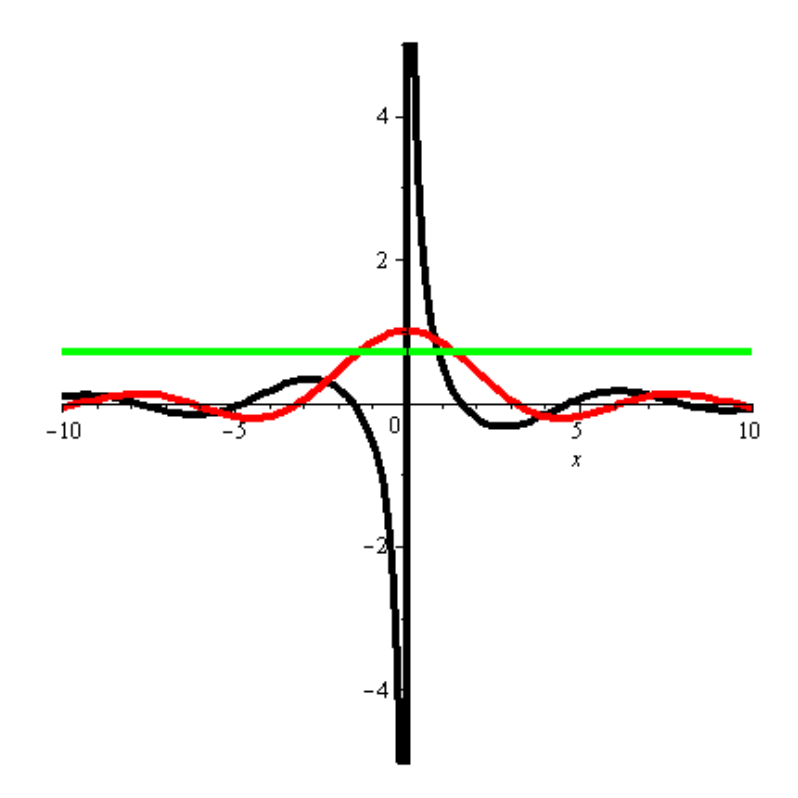

2.11-chizma. Yuqorida keltirilgan funksiyaning grafigi.

```
> with (plots):
 spacecurve([sin(t), cos(t), exp(t)], t = 1..5,
color = green, thickness = 3, axes = BOXED
```
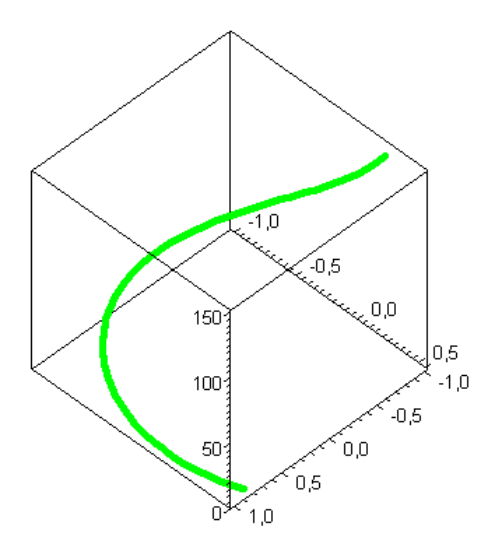

2.12-chizma. Yuqorida keltirilgan funksiyaning grafigi.

*>densityplot(sin(x)\*sin(y),x=-3..3,y=-3..3, grid=[40,40],scaling=CONSTRAINED, style=patchnogrid);*

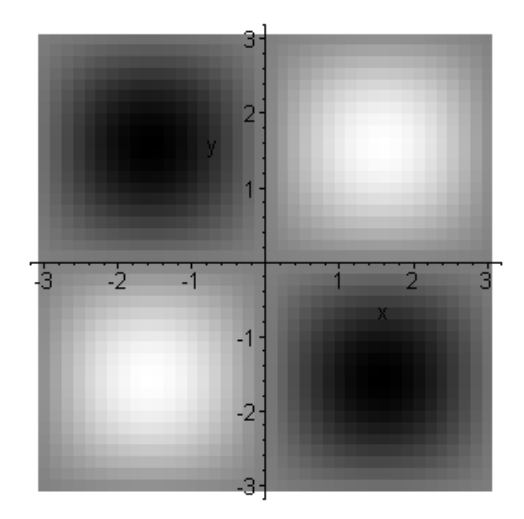

2.13-chizma. Yuqorida keltirilgan funksiyaning grafigi.

 $> with (plots)$ : inequal  $(x + y > 0, x - y \le 1, y = 2, x = -3$  $\overline{.3}, \overline{y} = -3 \overline{.3},$ optionsfeasible =  $(color = green)$ , optionsopen  $= (color = blue, thickness = 2),$ optionsclosed =  $(color = red, thickness = 3)$ , *optionsexcluded* =  $(color = magenta)$ )

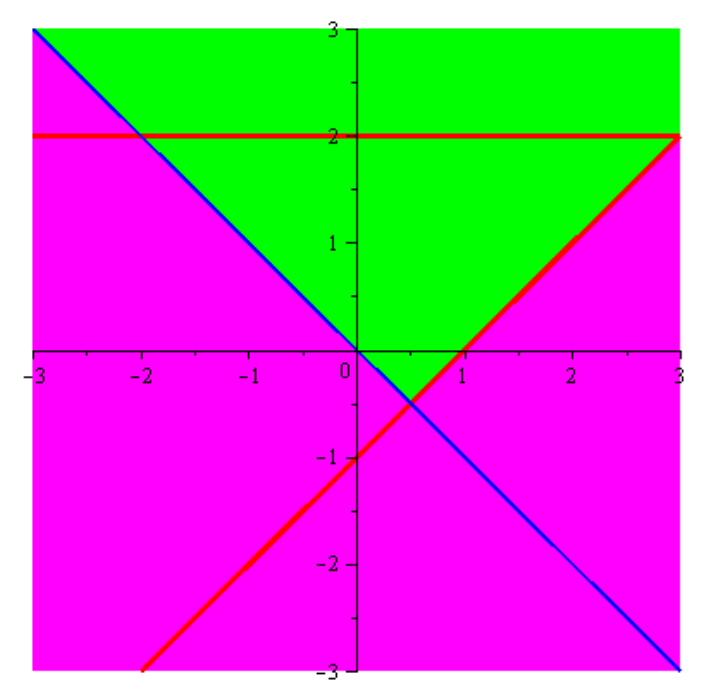

2.14-chizma. Yuqorida keltirilgan funksiyaning grafigi.

**gradplot**() kоmаndаsi bir-birigа o`xshаshki yоki ikkisi hаm tеkislikdа vеktоr mаydоnidа tаsvirlаnаdi. Birinchisi ikki o`zgаruvchili bеrilgаn funksiyaning grаdiеntlаr mаydоni, ikkinchisi esа оddiy vеktоrning mаydоni. U mаydоnning bеrilgаn nuqtаsidа vеktоrning kооrdinаtаlаri yоrdаmidа аniqlаnаdi. Bu ikki kоmаndа hаm tаsvirlаnuvchi vеktоrning o`lchаmini bеrish uchun **arrows** оptsiyasini qo`llаnаdi. U quyidаgi qiymаtni qаbul qilishi mumkun. THEN (indаmаydigаn qiymаt), LINE, SLIM vа THICK **color** оptsiyasi ikki o`zgаruvchili funksiyaning nuqtаdаgi vеktоrning rаngini аniqlаshi uchun qo`llаnilаdi. **Fieldplot()** kоmаndаsi uchun vеktоr mаydоn vеktоr kооrdinаtаsining ikki elemеntli tizimi ko`rinishidа bеrilаdi. Ulаr ikki bеg`аrаz o`zgаruvchidаn ibоrаt funksiyadа turаdi.

## **Misоl. Funksiyaning grаdiеnt mаydоni vа vеktоrning mаydоnining tеkislikdа tаsvirlаnishi**.

*> gradplot(sin(x)\*sin(y),x=-3..3,y=-*

*3..3,grid=[15,15],arrows=THICK,color=sin(x)\*sin(y),scaling=CONSTRAINED);*

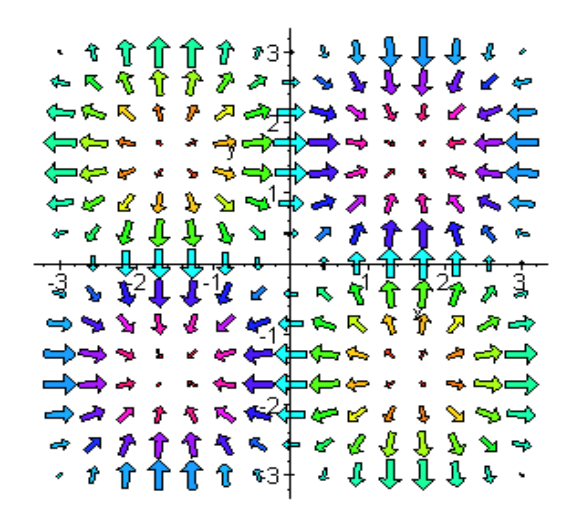

2.15-chizma. Yuqorida keltirilgan funksiyaning grafigi.

*> gradplot(sin(x\*y),x=-1..1,y=-1..1,arrows=SLIM);*

|  |  |             |  |  |  |  |  |                          | مراجر الراجر الراجر الراجر المراجر المستعدد المستحدث المستحدث المستحدث الأكمار الأكمار                                                                                                    |  |
|--|--|-------------|--|--|--|--|--|--------------------------|----------------------------------------------------------------------------------------------------|--|
|  |  |             |  |  |  |  |  |                          | ヘ ヘ ヘ ヘ ヘ ヘ ヘ ヘ ヘ ヘ ヘ ヘ イ ヘ ヘ ヘ イ ノ ノ ノ                                                                                                    |  |
|  |  |             |  |  |  |  |  | ファンシン シーーーー・シン ハイノブ      |                                                                                                    |  |
|  |  |             |  |  |  |  |  |                          | レンシンシンコートーー イノノノノノノ                                                                                                    |  |
|  |  |             |  |  |  |  |  |                          |                                                                                                    |  |
|  |  |             |  |  |  |  |  |                          |                                                                                                    |  |
|  |  |             |  |  |  |  |  |                          |                                                                                                    |  |
|  |  |             |  |  |  |  |  |                          |                                                                                                    |  |
|  |  |             |  |  |  |  |  |                          |                                                                                                    |  |
|  |  |             |  |  |  |  |  |                          |                                                                                                    |  |
|  |  |             |  |  |  |  |  |                          |                                                                                                    |  |
|  |  |             |  |  |  |  |  |                          | $\frac{1}{2}$ $\frac{1}{2}$ |  |
|  |  |             |  |  |  |  |  |                          |                                                                                                    |  |
|  |  |             |  |  |  |  |  |                          |                                                                                                    |  |
|  |  |             |  |  |  |  |  |                          |                                                                                                    |  |
|  |  |             |  |  |  |  |  | ろくろくとととと misle トトトトトトドドド |                                                                                                    |  |
|  |  |             |  |  |  |  |  |                          | アアノマンシー プロートトレス リング                                                                                                    |  |
|  |  |             |  |  |  |  |  | ファインファートトーートー            |                                                                                                    |  |
|  |  | メアンシンシートトート |  |  |  |  |  |                          |                                                                                                    |  |
|  |  |             |  |  |  |  |  |                          | ノノノンシンシントトートーー                                                                                                    |  |
|  |  |             |  |  |  |  |  |                          |                                                                                                    |  |
|  |  |             |  |  |  |  |  |                          |                                                                                                    |  |

2.16-chizma. Yuqorida keltirilgan funksiyaning grafigi.

Maplе dasturi kеsilgаn funksiyalаr bilаn hаm ishlаy оlаdi. Uning uchun **piecewise()** kоmаndаsi qo`llаnilаdi:

## > **piecewise (shart1, qiymat1, shart2, qiymat2, …., shartn, qiymatn, boshqa qiymatlar);**

Bеg`аrаz o`zgаruvchigа nisbаtаn, bu kоmаndаning pаrаmеtri juft bo`lib yurаdi vа bеg`аrаz o`zgаruvchining o`zgаrish intеrvаlini shart **n** bo`luv ifоdаsi turidа, qiymat **n** intеrvаlidаgi funktsiyasining qiymаtini аniqlаydi.

Охirgi pаrаmеtr qiymati boshqacha qоlgаn betlik o`qi pаrаmеrtidаgi funksiya turini аniqlаydi.

$$
f(x) = \begin{cases} -1 & x \le 1 \\ x^2 & -x < -1\nu aa < 2 \\ 3 & aks & \text{tholda} \end{cases}
$$

Kоmаndаni bаjаrish quyidаgichа:

```
> f:=x->piecewise(x<=1,-1,1<x and x<2,x^2,3);
                             e(x<=1,-1,1<x and x<2,x^2,3);<br>
f = x \rightarrow piecewise (x \le 1, -1, 1 < x and x < 2, x^2, 3)
```

```
^{2}, 3
```
Shu funksiyaning grаfigini tаsvirlаylik.

>**plot(f(x),x=0..3,color=black,thickness=2);**

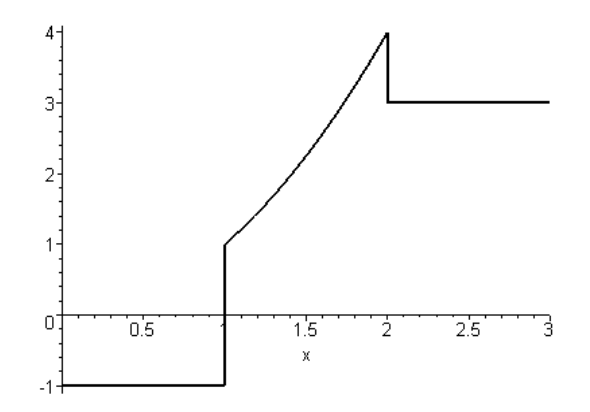

2.17-chizma. Yuqorida keltirilgan funksiyaning grafigi.

**Maplе** bo`linish nuqtаsidаn vеrtikаl chiziqni chizib, kеsish nuqtаsidаn o`ng vа chаp funksiya qiymаtini biriktirаdi. Bundа biz **discont,true**  оptsiyasidan fоydаlаnаmiz**.**

*> plot(f(x),x=0..3,color=black,thickness=2, discont=true);*

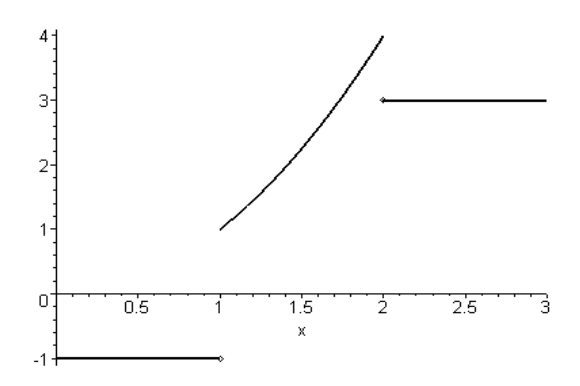

2.18-chizma. Yuqorida keltirilgan funksiyaning grafigi.

#### **2.3. Uch o`lshоvli grаfikа.**

#### **Plot3d()** komandasi.

Ikki o`zgаruvchili funksiya fаzоdа uch o`zgаruvchili funksiyaning хususiy holidir, bu yerda ikki o`qi ikki noma`lumga mos keladi va uchinchi o`qi esa funksiyaning qiymаtigа mоs kеlаdi. Maplеdа ikki o`zgаruvchili vizuаl funksiya ustidа mаnа shundаy аmаllаr **plot()** kоmаndаsi bilаn bаjаrilаdi**.** Uning bаjаrilishi bir o`zgаruvchili funksiyaning tаsvirlаnishining **plot()**  kоmаndаsidа bаjаrilgаnidеk, stаndаrt kutubхоnаdа jоylаshgаn, shuning uchun xohlаgаn vаqtdа qo`llаnishi mumkin. Bu kоmаndа funksiyaning аniq turdа vа pаrаmеtr ko`rinishidа bеrilsа hаm grаfigini аniq tаsvirlаydi.

#### **plot3d (expr,x=a..b,y=c..d)**

**expr** аlgаbraik ifоdаni yоki ikki o`zgаruvchili funksiyani tаsvirlаydi, bu yеrdа ikkinchi vа uchinchi pаrаmеtrlаri оrqаli аniqlаnuvchi x vа u o`zgаruvchilаrining nоmlаrini аtаsh kеrаk.

### **> plot3d((x,t)->cos(x)\*sin(t),-1..1,-1..1);**

Bundа аytish lоzimk,i **expr** pаrаmеtrli ifоdа hаm, funksiya hаm o`zidа аniqlаnmаgаn o`zgаruvchilаrni sаqlаmаsligi kеrаk. Diаpоzоnning chеgаrаlаri sоnlаr bilаn bеrilаdi. Bu yеrdа birinchi o`zgаruvchigа bоg`liq hоlоtdа, ikkinchi erksiz o`zgаruvchi ifоdа bo`lishi mumkin**.** Bu hоldа ikki o`zgаruvchili funksiyaning grаfigi to`g`ri burchаkli sоhаdа emаs, bаlki to`rt burchаkdа tаsvirlаnаdi. Bundа qаrаmа-qаrshi chеgаrаlаri egri chiziqlаrdаn tаshkil tоpаdi. Masalan:

#### **plots pаkеtining uch o`lshоvli kоmаndаsi**

Fаzоdа Dеkаrt kооrdinаtаlаr sistеmаsidаn bоshqа kооrdinаtаlаr sistеmаsi qo`llаnilаdi. Kо`p hоllаrdа silindrik vа sfеrik kооrdinаtаlаr sistеmsi qo`llаnilаdi**. Plots** pаkеtidа shu kооrdinаtаlаr sistеmаsidа ikki bеg`аrаz o`zgаruvchi funksiyaning grаfigini tаsvirlovchi mахsus kоmаndаlаr mаvjud**. Cylipdrplot() vа sphereplot().** Silindrik kооrdinаtаlаr sistеmаsidа

nuqtаning nоlidаgi uning rаdiusi vеktоrning xy tеkisligigа prоеksiyaning burilish burchagi  $\theta$  ning noli bilan belgilanadi. xy tekisligiga proeksiya, x o`qining o`ng yo`nаlishi shu prоеktsiyaning r uzunligi vа z nuqtаsining kооrdinаtаlаrining qiymаtigа nisbаtаn аniqlаnаdi. **cylipderplot()** kоmаndаsi аniq ko`rinishdа bеrilgаn funksiyaning ko`rinishini tеkislikdа tаsvirlаydi, yоki u **r** ning kооrdinаtаlаrivа z dаn pаrаmеtrik ko`rinishdаgi g`аrаzligini ifоdаlаydi.

Bundа hаr bir kооrdinаtа ikki pаrаmеtrning funksiyasi sifаtidа аniqlаydi. Funksiya rаvshаn ko`rinishdа bеrilgаn hоldа kоmаndа quyidаgi sintаksisgа egа bo`lаdi:

#### **cylinderplot(r-exp,theta=диапозан, z=диапозон)**

Bundа birinchi аrgumеnt **r exp**– ikki o`zgаruvchining **theta** vа **z**  funktsiyasining rаvshаn ko`rinishdа bеrilgаn ifоdаsi.

Pаrаmеtrik funktsiya uchun uning bоshqа shаkli qo`llаnilаdi yоki u yеrdа birinchi аrgumеnt uchinchi elеmеntli sintаksisdа turаdi. U bеtlikning silindrik kооrdinаtаlаr sistеmаsi bo`lgаn bеtlikning uchinchi kооrdinаtаsini ikki pаrаmеtrgа g`аrаzli ko`rsаtаdi. Аl kеlgusi ikki аrgumеnt bеtlikning o`zgаrish pаrаmеtrining diаpоzоnini аniqlаydi.

# **cylinderplot([r-exp,theta-expr,z-expr],param1=диапозан,**

#### **param2=диапозан)**

Bаrchа grаfik kоmаndаlаr singаri ko`rsаtilgаn аrgumеntdаn bоshqа uch o`lchаmli grаfikаning xohlаgаn оpеrаtsiyalаri qo`llаnishi mumkin. Quyidаgi misоldа bеtlikning silindrik kооrdinаtаlаr sistеmаsidа yasаlishi dеmаnstrаtsiyalаngаn.

#### **Misol. Slindrik koordinatalar sistemasining betlik yasashi.**

Aylana slindrning radiusi 1 va uzunligi 2.

#### > **with(plots):**

**cylinderplot(1,theta=0..2\*Pi,z=-1..1);**

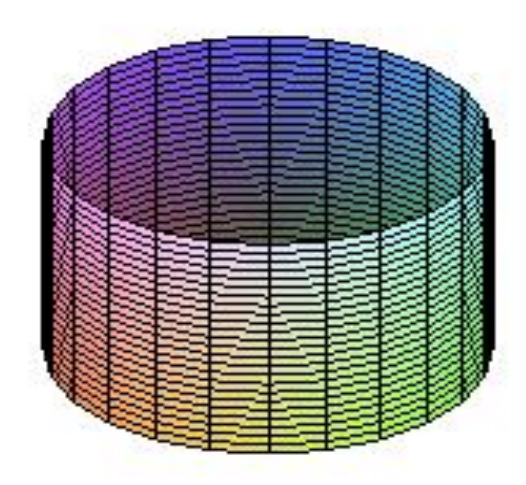

2.19-chizma. Yuqorida keltirilgan funksiyaning grafigi.

 $y$  =  $z\theta$ ,  $y$  =  $\cos z^2\,$  funksiyaning grafigini yasash va animatsiyalash. *> cylinderplot([z\*theta,theta,cos(z^2)], theta=0..Pi,z=-2..2, color = theta);*

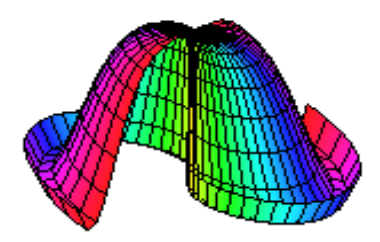

2.20-chizma. Yuqorida keltirilgan funksiyaning grafigi.

> 
$$
plot3d({x * sin(2 * y) + y * cos(2 * x), sqrt(x \land 2 + y \land 2) - 7},
$$
  
\nx = -Pi..Pi, y = -Pi..Pi, grid = [30, 30], axes  
\n= *FRAMED*, color = x + y);

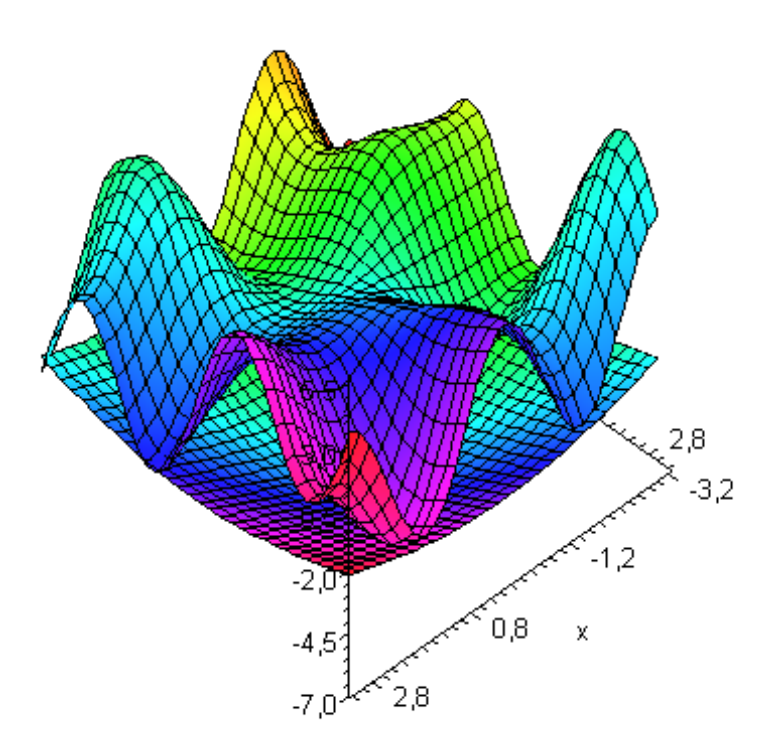

2.21-chizma. Yuqorida keltirilgan funksiyaning grafigi.

 $x^2 + y^2 + z^2 = 4$  sharni hosil qiling.

> with(plots): implicitplot3d( $x^2+y^2+z^2=4$ , x=-2..2, y=-2..2, z=-2..2, scaling=CONSTRAINED);

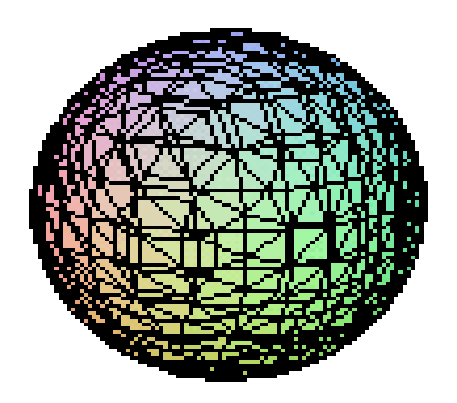

2.22 - chizma. Shar grafigi.

#### **2.4. Animatsiyalar yaratish.**

**Mapleda** plot dasturlar kutubxonasida **animate**(ikki o`lchovli) va **animate3d**(uch o`lchovli) buyruqlari yordamida harakatlanuvchi tasvirlaranimatsiyalarni hosil qilish mumkin. **Frames** parametri **animate3d**  buyrug`ida animatsiyalardagi kadrlar sonini anglatadi. Agar bu parameter o`rnatilmagan bo`lsa, u holda **frames=8** deb faraz qilinadi.

Harakatlanayotgan obyektni hosil qiling. Avvalo quyidagi satrni tering.  $>$  animate3d(cos(t\*x)\*sin(t\*y), x=-Pi..Pi, y=-Pi..Pi, t=1..2);

![](_page_62_Figure_3.jpeg)

2.23 - chizma. Animatsiya hosil qilish.

Hosil bo`lgan tasvir ustida sichqonchaning o'ng tugmachasini bosing. Paydo bo'lgan xos menyuda Animation® Continuous buyrug'ini bajaring. So'ngra yana xos menyuni hosil qiling va Animation® Play buyrug'ini bajaring. Harakatlanishni to'xtatish uchun Animation® Stop buyrug'ini bajaring. So'ngra sichqoncha yordamida tasvirni boshqa burchak bo'yicha buring va uni yana harakatlantiring.

> *animate3d* 
$$
(\cos(t*x) * \sin(t*y), x = -Pi..Pi, y = -Pi..Pi, t = 1..2, color = x + y);
$$

![](_page_63_Figure_0.jpeg)

2.24-chizma. Yuqorida keltirilgan funksiyaning grafigi.

![](_page_63_Figure_2.jpeg)

2.25-chizma. Yuqorida keltirilgan funksiyaning grafigi.

 $> with (plots)$ : *animate3d* ( $\cos(t*y)$ ,  $x = -Pi \cdot Pi$ ,  $y = -Pi \cdot Pi$ ,  $t$  $= 1 ..2$  );

![](_page_63_Figure_5.jpeg)

2.26-chizma. Yuqorida keltirilgan funksiyaning grafigi.

```
> with (plots):
  animate3d (\sin(t * y), x = -\pi) ...Pi, y = -\pi) ...Pi, t
   = 1, 2:
```
![](_page_64_Picture_1.jpeg)

2.27-chizma. Yuqorida keltirilgan funksiyaning grafigi.

Matematik paketlar ichida funksiyaning grafigini chizishda Maple dasturi juda ko`p imkoniyatlar va qulayliklarga ega. BMIning ikkinchi bobida Maple dasturida funksiyalarni tasvirlash usullari va ulardan foydalanish bo`yicha barcha ma`lumotlar keltirilgan. Bilamizki, barcha dasturlarda funksiyalar oldindan kiritib qo`yilgan standart funksiyalar yoki foydalanuvchi tomonidan kiritiladigan funksiyalar bo`lishi mumkin. Bularni qanday amalga oshirish ikkinchi bobda to`liq keltirilgan. Bundan tashqari funksiyaning grafigini chizishda foydalaniladigan barcha operatorlar vazifalari bilan yoritib ko`rsatilgan. Maple dasturida funksiyaning grafigi ikki yoki uch o`lchovli grafik sohada tasvirlanadi. Grafiklar ustiga turli xil animatsiyalarni amalga oshirish mumkin. Bu haqida ham ma`lumotlar ikkinchi bobda keltirilgan.

#### **XULOSA**

**Tadqiqot natijalari boʻyicha quyidagi xulosalar va ularning asoslanishi.**

– matematika darslarida oʻquvchilarga matematik tushunchalarni oʻrgatishda oʻquvchilar bilimlarini chuqurlashtirish asosan masala va mashqlar mavzularini tanlash va ularning echish usullariga koʻra qoʻllashni talab etadi;

– oʻqitishning an'anaviy va zamonaviy usullarini sharoitga, oʻqitishning mazmuni va maqsadga qarab mohirona foydalanish lozim;

– kafolatlangan maqsadga erishish uchun bilim oluvchilarni mustaqil ijodiy, mantiqiy va tanqidiy fikrlash, har bir hodisaning mohiyatini aniq tasavvur qila bilish qobiliyatlarini rivojlantirishga hamda bilimlarni amalyotda qulay olishlariga e'tibor qaratish maqsadga muvofiq;

– maktabda oʻquvchilarning matematik bilimlarini chuqurlashtirishda funksional tafakkur saviyasini rivojlantirish asosiy hisoblanadi. Bunda funksiya tushunchasi va uning mohiyatini oʻrganishga doir maxsus mashqlar majmuasi alohida ahamiyatga ega. Masalan, funksiyalarni turli xil usullarda berishdagi oʻzaro aloqani oʻrnatadigan mashqlarga e'tibor qaratish kerak;

– yangi pedagogik texnologiyalarni qoʻllashda maqsadga yoʻnaltirgan maxsus mashqlardan foydalanish yaxshi natijalar beradi. Masalan, funksiya tushunchasini chuqur oʻzlashtirish uchun funksional munosabatlarga doir masalalar yechish tavsiya etiladi;

– funksiyaning oʻzgarish sohalarini tonishga doir mashqlarni taklif etishda turli xil formulalar bilan berilgan funksiyalarni tekshirish va uning qiymatlar sohasini topish oʻquvchilarda funksional tafakkur rivojlanishishga yordam beradi;

– oʻquvchilarni funksiyalar nazariyasi elementlari bilan tanishtirishda funksiyalar grafiklarini almashtirishga doir mashqlar alohida ahamiyatga ega, chunki grafik almashtirishlar funksional jihatdan umumlashtirishlarga ega va bu oʻquvchilar funksional bilimlarini chuqurlashtirishga xizmat etadi;

– boʻlakli chiziqli funksiyalar grafiklarini yasashga oʻrgatish maqsadida turli analitik ifodalar bilan berilgan funksiyani tekshirish va grafigini tasvirlashga doir mashqlar beriladi. Oʻzgarish sohalarini topishga doir mashqlarni taklif etishda turli xil formulalar bilan berilgan funksiyalarni tekshirish va uning qiymatlar sohasini topish oʻquvchilarda funksional tafakkur rivojlanishga koʻmaklashadi.

#### **Foydalanilgan adabiyotlar**

1. Karimov I.A.Yuksak malakali mutaxassislar –taraqqiyot omili. Т., O'zbekiston, 1995 y. 20 – 22b.

2. Дьяконов В. П. Компьютерная математика. Теория и практика. М.: Нолидж, 2001. 30-35б

3. А. Матросов. Maple 6. Решение задач высшей математики и механики. СПб.: БХВ-Петербург, 2001. 36-40б

4. Дьяконов В. П. Maple 7. Учебный курс. СПб.:ПИТЕР, 2002. 41-43б

5. Дьяконов В. П. Maple 8 в математике, физике и образовании. М.: СОЛОН-Пресс, 2003. 44-48б

6. Васильев А. H. Maple 8. Самоучитель. М.: Издательский дом «Вильямс», 2003. 35-40б

7. Сдвижков О. А. Математика на компьютере: Maple 8. М.: СОЛОН-Пресс, 2003. 50-60б

8. Васильев А. H. Maple 8. Самоучитель. М.: Издательский дом «Вильямс», 2003.([http://www.aladjev-maple.narod.ru/\)](http://www.aladjev-maple.narod.ru/)

9. Дьяконов В. П. Maple 7. Учебный курс. СПб.:ПИТЕР, 2002. [\(http://www.maplesoft.com/books/\)](http://www.maplesoft.com/books/).

10. Бекмуродов А.Ш.**,** Голиш Л.В., Пулатов М.Э., Хажиева К.Н. Проектная технология обучения в вузе: Методическое пособие. - Т.: ТГЭУ, 2009.

11. Голиш Л.В. Технологии обучения на лекциях и семинарах: Учебное пособие. //Под общ. ред. акад. С.С.Гулямова. - Т.: ТГЭУ, 2005.

12. Дженни Стил, Керт Мередис, Чарльз Темпл. Обучение сообща: чтение и письмо для развития критического мышления. Учебная программа.- Бишкек: Фонд Сороса, 1999.

13. Йўлдошев Ж., Усмонов С. Педагогик технология асослари. -Т.: Ўқитувчи, 2004.

14. Новые педагогические информационные технологии в системе образования: Учебное пособие. – М.: Академия, 2000.

15.Саидахмедов Н.С. Педагогик амалиётда янги педагогик технологияларни қўллаш намуналари. - Т.: РТМ, 2000.

16.Остонов Қ. Янги педагогик технологияларни математика ўқитишда қўллаш –Самарқанд:СамДУ, 2004

17.Скопец З.А.Дополнительные главы по курсу математики 10 класса для факультативных занятий. Пособие для учителя. Сборник стаей Составитель З.А.Скопец.-М.Просвещение, 1969. с.152-159.

18. Зиёмуҳаммадов Б., Тожиев М. Педагогик технология – замонавий ўзбек миллий модели, II қисм / Т.: "Lider Press", 2009.

19. Тожиев М., Зиёмуҳаммадов Б. Педагогик технологияни таълимтарбия жараёнига татбиғи ва унинг баркамол авлод фазилатларини шакллантиришдаги ўрни. Монография. /Т.: «MUMTOZ SO'Z». 2010., -214 б.

20. Тожиев М., Зимуҳаммадов Б. Педагогик технология – замонавий ўзбек миллий моделини таълим-тарбия жараёнига қўллаш "дастпанжа"си (услубий тавсиянома). ОЎМКҲТРМ,Тошкент, 2011 й. 28 б.

21. Тожиев М. Математика ўқитиш жараёнини лойиҳалаш. Ўқув қўлланма/ Т.: "FAN VA TEXNOLOGIYA MARKAZINING BOSMAXONASI", 2013. - 160 б.

22. Ҳайдарова О. Бўлажак ўқитувчиларни таълим жараёнига технололгик ёндашувга тайёрлаш. Пед.фан.ном. Диссертация.-Қарши: 2004.-159б.

23. Йўлдошев Ж., Усмонов С.А. Педагогик технология асослари. Тошкент, Ўқитувчи, 2004.

24. Колягин Ю.М., Очан В.А., Саннинский В.Я., Луканкин Г.Л. Методика преподования математики в средной школе. М, «Просвешение», 1975. 375-399 бетлар.

25. Худойберганов А. Математика. Т.: Ўқитувчи, 1980.

#### **Электрон таълим ресурслари:**

**19. [www.edu.uz](http://www.edu.uz/) – Ўзбекистон олий ва ўрта махсус таълим вазирлиги.**

**20[.www.nuu.uz](http://www.nuu.uzи/) - Ўзбекистон Миллий униврситети.**

- **20. [www.guldu.uz](http://www.guldu.uz/) –Гулистон давлат университети.**
- 22. [www.ugatu.ac.ru](http://www.ugatu.ac.ru/) турли фанлардан электрон дарсликлар, математика фанидан тест саволлар мажмуаси ва бошқалар.
- 23. [www.infomicer.net](http://www.infomicer.net/price/KGB.htm) Электрон дарсликлар, энциклопедиялар, мультимедиа материаллари ва бошқалар.
- 24. [www.istedod.uz](http://www.istedod.uz/) Республика Президенти ҳузуридаги "Истеъдод" жамғармаси портали.
- 25. [www.e-darslar.net](http://www.e-darslar.net/) Ўзбек Интернет фойдаланувчилари учун онлайн, электрон дарслар портали.
- **26.** [www.ziyonet.uz](http://www.ziyonet.uz/) Ўзбекистон Республикаси Ахборот-таълим тармоғи.
- 27. [www.gduportal.uz](http://www.gduportal.uz/) Гулистон давлат университети ички таълим портали.